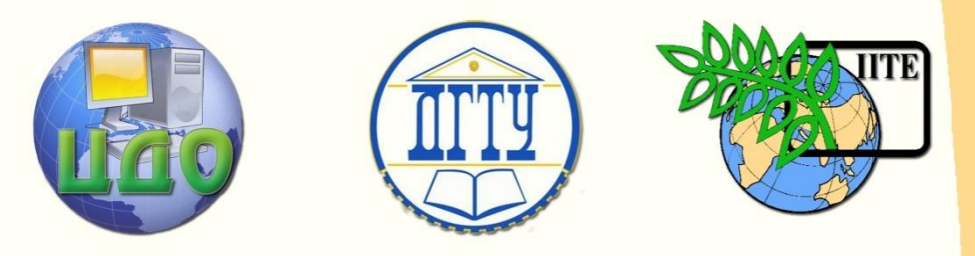

ДОНСКОЙ ГОСУДАРСТВЕННЫЙ ТЕХНИЧЕСКИЙ УНИВЕРСИТЕТ

УПРАВЛЕНИЕ ДИСТАНЦИОННОГО ОБУЧЕНИЯ И ПОВЫШЕНИЯ КВАЛИФИКАЦИИ

Кафедра «Технология машиностроения»

# **Лабораторный практикум** по курсу

# **«Детали машин и основы конструирования»**

Авторы Кушнарев В.И., Маньшин Ю.П., Петров А.М., Савостина Т.П.

Ростов-на-Дону, 2014

Управление дистанционного обучения и повышения и повышения и повышения квалификации и повышения квалификации и

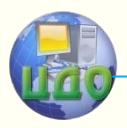

Детали машин и основы конструирования

# **Аннотация**

Учебное пособие содержит описание основных лабораторных работ курса «Детали машин и основы конструирования», порядка выполнения их экспериментальной и расчетной частей. Каждую работу предваряют краткие теоретические сведения относительно объектов исследования, позволяющие глубже понять суть исследуемых закономерностей, оценить их значимость в практике конструирования изделий современного машиностроения. Для лучшего усвоения учебного материала в конце каждой работы приводится список контрольных вопросов, на которые предлагается дать ответы при защите. С целью ускорения поиска необходимых для расчета справочных данных в пособии приведены нормы, рекомендации и выдержки из соответствующих ГОСТов.

# **Авторы**

к. т. н. доцент В.И. Кушнарев, к. т. н. доцент Ю.П. Маньшин, к. т. н. А.М. Петров, ассистент Т.П. Савостина

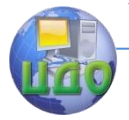

# **Оглавление**

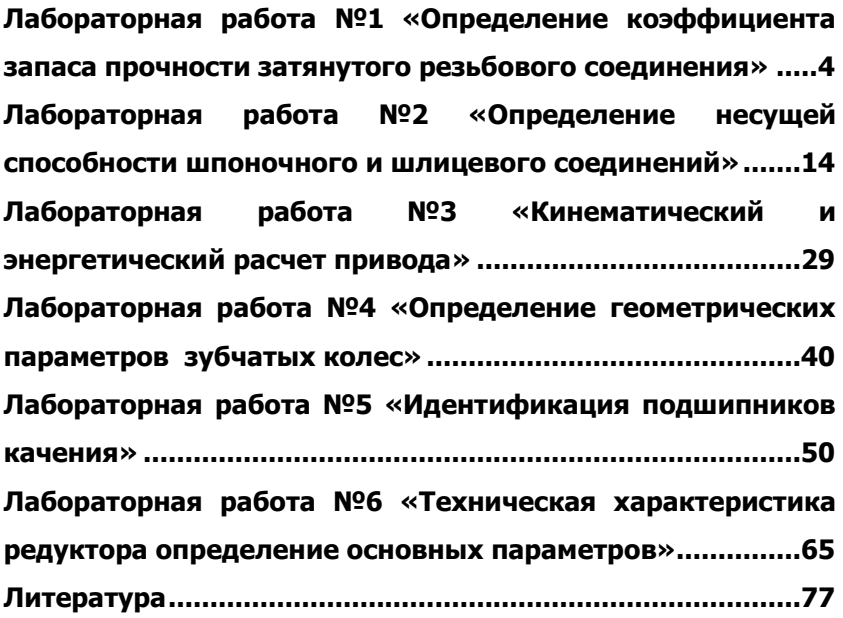

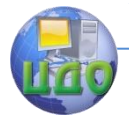

# <span id="page-3-0"></span>**ЛАБОРАТОРНАЯ РАБОТА №1 «ОПРЕДЕЛЕНИЕ КОЭФФИЦИЕНТА ЗАПАСА ПРОЧНОСТИ ЗАТЯНУТОГО РЕЗЬБОВОГО СОЕДИНЕНИЯ»**

Цель работы: изучение основных зависимостей теории винтовой пары и методики расчета затянутых резьбовых соединений на прочность. Определение коэффициента запаса прочности для исследуемого образца крепежной детали (болта).

Принадлежности: образцы крепежных деталей, штангенциркуль, линейка, калькулятор.

# **1.1. Теоретическая часть**

В резьбовых соединениях деталей машин широко используют стандартные крепежные детали – болты, гайки, винты, шпильки – с треугольной метрической резьбой. Прочность затянутых соединений, в которых болт испытывает деформации растяжения и кручения, лимитируется прочностью стержня болта, причем опасным является поперечное сечение ослабленное нарезкой, диаметр которого равен внутреннему диаметру резьбы  $d_1$ . На рис. 1 приведен эскиз наиболее часто встречающегося болта с шестигранной головкой по ГОСТ 7805-70 в 1-м исполнении (болты 2, 3 и 4-го исполнений отличаются наличием таких конструктивных элементов, как круговых отверстий в стержне или головке болта, заглубленных лунок на торцевой поверхности головок).

Примеры условного обозначения болтов:

*Болт М12-6q* $\times$ *60.48 (S18) ГОСТ 7805-70* – болт исполнения 1 (не указывают) с диаметром резьбы  $d = 12$  мм, с крупным шагом (не указывают), с полем допуска резьбы 6q, длиной  $l = 60$ мм, класса прочности 4.8, с размером «под ключ»  $S = 18$  мм, без покрытия;

*Болт 2М12×1,25-6q×60.109.40Х.016 ГОСТ 7805-70* – болт исполнения 2 с диаметром резьбы  $d = 12$  мм, с мелким шагом  $P = 1.25$  мм, с полем допуска резьбы 6g, длиной  $l = 60$  мм, класса прочности 10.9, из стали марки 40Х. Последние три цифры означают вид и толщину покрытия – цинковое, хроматированное (01)

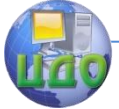

Детали машин и основы конструирования

### толщиной 6 мкм.

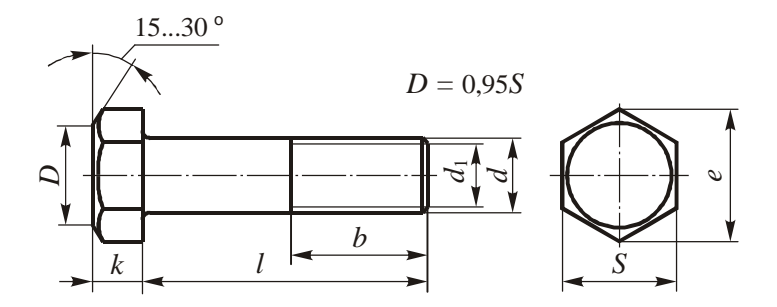

Рис. 1. Болт с шестигранной головкой

При затяжке соединения на гайку действует следующая система сил (рис. 2): момент завинчивания  $T_{\text{sat}}$  со стороны гаечного ключа, равный произведению  $F_{\text{na6}}L - yc$ илия, прилагаемого рабочим к ключу, на длину рукоятки; момент  $T_1$  сил трения на опорном торце гайки, момент  $T_0$  сил сопротивления в резьбе; сила  $F_{x_1}$ 

равная продольному усилию в винте, и нормальная реакция  $N$  со стороны опорной поверхности детали.

Условия равновесия данной системы сил позволяют вывести основное уравнение теории винтовой пары, дающее связь между моментом завинчивания и осевым усилием в болте:

$$
T_{\text{SIB}} = 0.5 F_x d_2 [(D_{\text{CD}}/d_2) f + \text{tg}(\varphi' + \psi)], \tag{1}
$$

где  $d_2$  – средний диаметр резьбы;  $D_{\rm co}$  – средний диаметр опорной поверхности гайки (рис. 3);  $f$  - коэффициент трения на опорном торце гайки;  $\varphi'$  - приведенный угол трения в резьбе;  $\psi$  угол подъема резьбы.

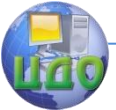

#### Детали машин и основы конструирования

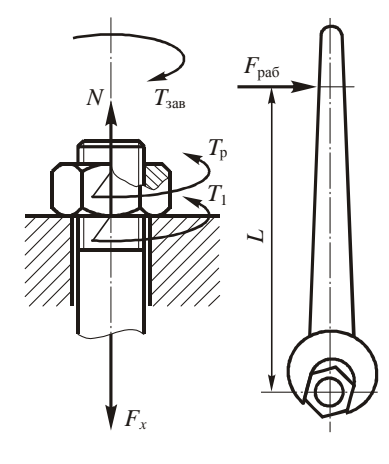

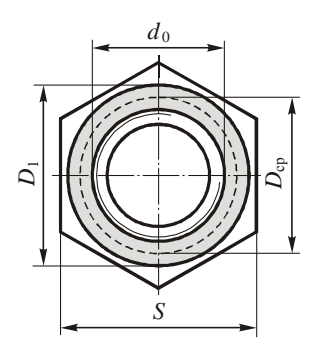

Рис. 2. Силы в соединении

### Рис. 3. Опорный торец гайки

Средний диаметр опорной поверхности гайки можно определить по формуле

$$
D_{\rm cp} = \frac{2}{3} \frac{(D_1^3 - d_0^3)}{(D_1^2 - d_0^2)}
$$
 (2)

или, для стандартных гаек,

$$
D_{\rm cp} \approx \frac{D_1 + d_0}{2} \,. \tag{3}
$$

Приведенный угол трения и угол подъема однозаходной резьбы находят по формулам:

$$
\varphi' = \arctg\left(\frac{f}{\cos\alpha/2}\right); \qquad \psi = \arctg\left(\frac{P}{\pi \cdot d_2}\right),
$$
\n(4)

в которых  $f$  – коэффициент трения в резьбе;  $\alpha$  – угол профиля резьбы; Р-шаг резьбы.

Расчет затянутых резьбовых соединений на прочность ведут по эквивалентному напряжению энергетической теории прочности, которое учитывает действие нормальных растягивающих напряжений  $\sigma_{p}$  в опасном сечении болта, а также касательных напряжений тк, обусловленных деформацией кручения. Соответствующее условие прочности записывают в виде:

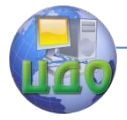

Детали машин и основы конструирования

$$
\sigma_{\text{max}} = k \frac{4F_x}{\pi d_1^2} \leq [\sigma_p], \tag{5}
$$

где  $[\sigma_{p}]$  – допускаемое нормальное напряжение при растяжении;  $k$  – коэффициент, учитывающий скручивание болта. Для метрической резьбы в грубых расчетах принимают  $k = 1,3$ .

# **1.2. Порядок выполнения работы**

1.2.1. В соответствии с эскизом болта на рис. 1 провести замеры внешнего диаметра  $d$  резьбы, длины / стержня болта, шага P резьбы, ориентируясь на стандартные значения:

 $d = 6$ ; 8; 10; 12; (14); 16; (18); 20; (22); 24; (27); 30; 36; 42; 48 мм (значения в скобках менее предпочтительны);

 $l = 20$ ; 25; (28); 30; (32); 35; (38); 40; 45; 50; 55; 60; 65; 70; 75; 80; (85); 90; (95); 100; (105) 110; (115); 120; (125); 130; 140; 150; 160; 170; 180; 190; 200; 220; 240; 260; 280; 300 мм; P = 0,5; 0,75; 1; 1,25; 1,5; 1,75; 2; 2,5; 3; 3,5; 4; 4,5; 5 мм.

Записать обозначение болта по ГОСТ 7805-70. При отсутствии на головке болта клейма класса прочности присвоить болту класс прочности 4.8.

1.2.2. Выполнить эскиз схемы нагружения соединения в соответствии с рис. 2.

1.2.3. По размерам резьбы выбрать в табл. 1 свой вариант и выписать исходные данные для расчета:  $N<sup>o</sup>$  варианта, d, P, f, k, L. Выписать дополнительные данные:  $d_1$ ,  $d_2$  из табл. 2;  $D_1$  из табл. 3;  $d_0$  из табл. 4. Коэффициенты трения в резьбе и на опорном торце гайки принять одинаковыми. Усилие на ключе  $F_{\text{paf}} = 180 \text{ H}.$ Таблица 1

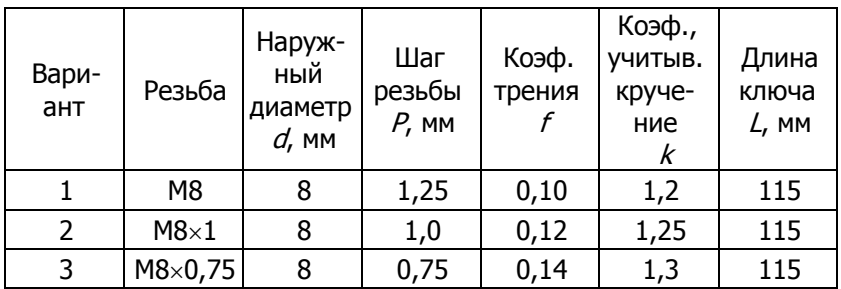

**Исходные данные для расчета**

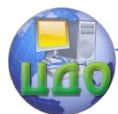

# Детали машин и основы конструирования

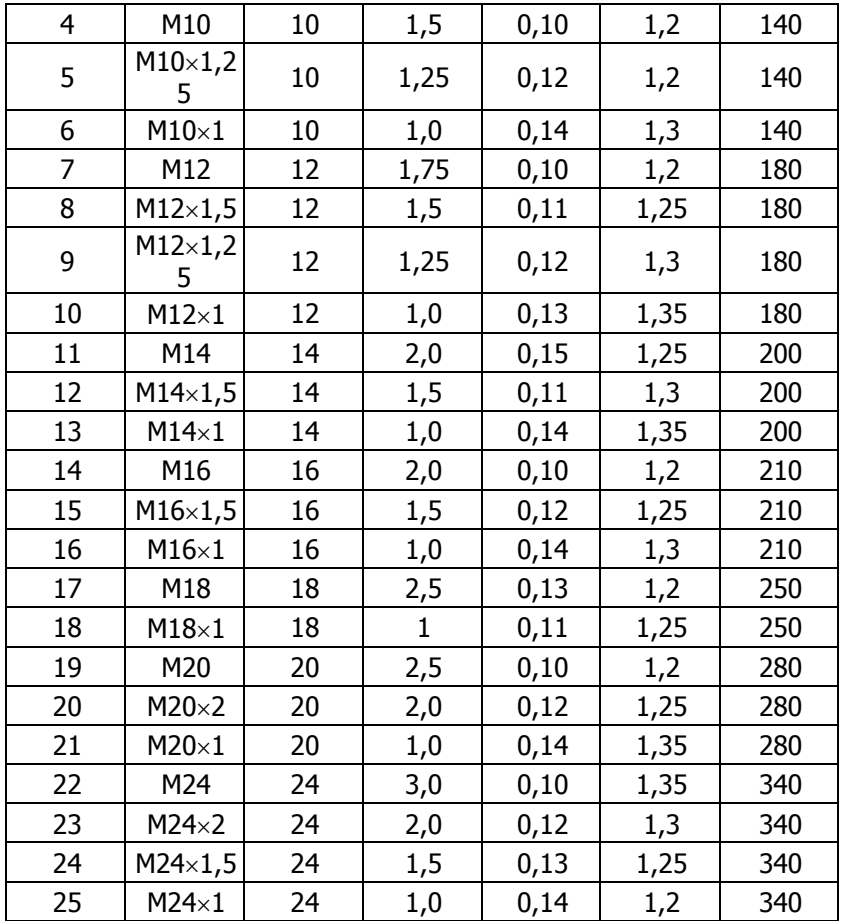

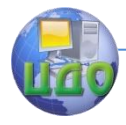

# Таблица 2

# **Резьба метрическая. Основные размеры** (ГОСТ 24705-2004)

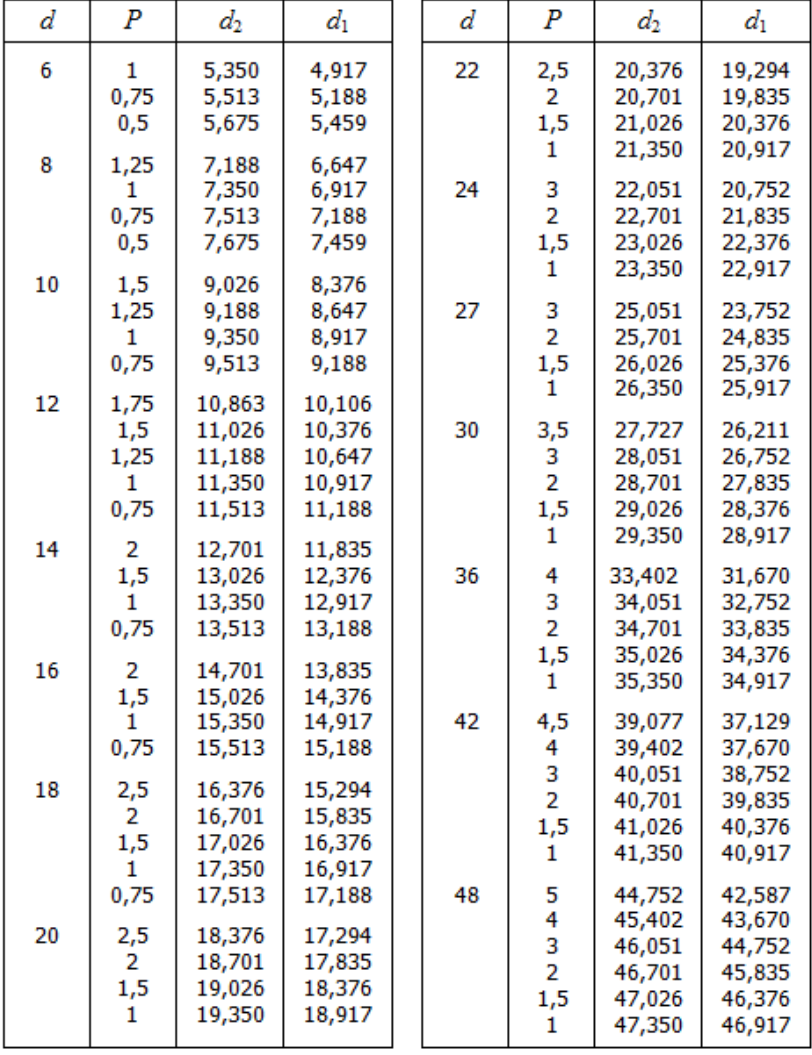

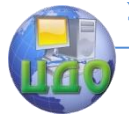

#### Детали машин и основы конструирования

#### Пояснение к табл. 2:

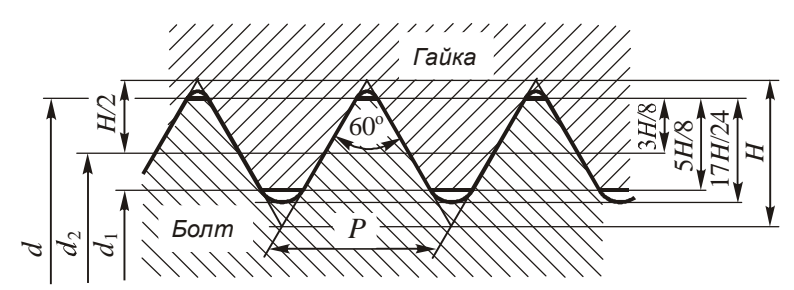

 $d$  – наружный диаметр резьбы;  $P$  – шаг резьбы;  $d_2$  – средний диаметр резьбы;  $d_1$  – внутренний диаметр резьбы;  $H$  – высота исходного профиля. Все размеры даны в мм.

Таблица 3

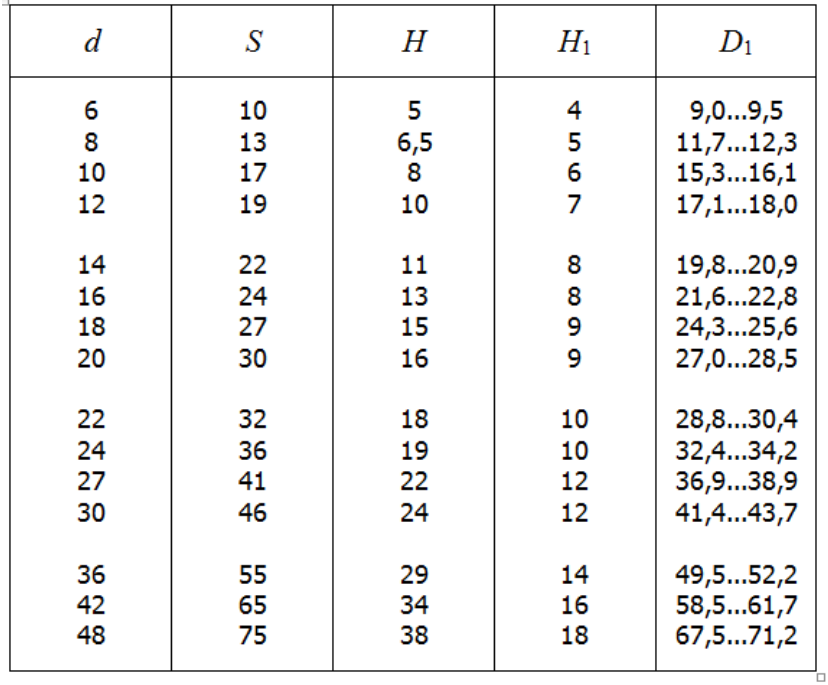

**Гайки нормальной точности** (по ГОСТ 5915-70\*)

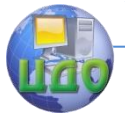

Пояснение к табл. 3:

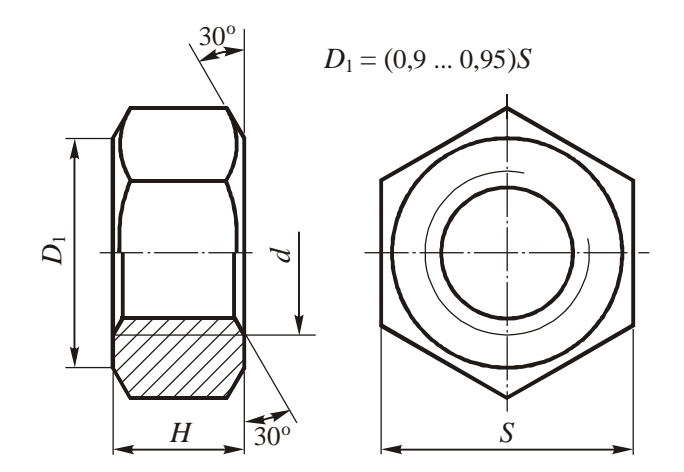

 $d$  – наружный диаметр резьбы;  $S$  – размер "под ключ";  $H$  – высота гайки;  $H_1$  – высота низкой гайки нормальной точности (ГОСТ 5916-70\*);

 $D_1$  – внешний диаметр опорной поверхности торца гайки. Все размеры даны в мм.

Таблица 4

### **Отверстия сквозные под крепежные детали** (по ГОСТ 11284-75) (1-й ряд)

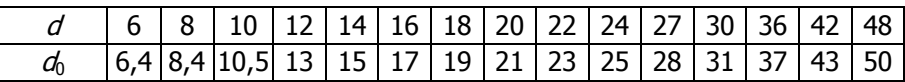

1.2.4. По формулам (2) – (4) найти средний диаметр  $D_{\text{co}}$ опорной поверхности гайки, приведенный угол трения в резьбе и угол подъема резьбы  $\psi$ .

1.2.5. Определить момент завинчивания как момент силы  $\mathcal{F}_{\text{pa6}}$  относительно оси болта:  $T_{\text{saB}}$  =  $F_{\text{pa6}}L$  .

1.2.6. С помощью формулы (1) выразить осевую силу в болте через момент завинчивания и вычислить ее значение:

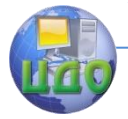

Детали машин и основы конструирования

$$
F_x = \frac{2T_{\text{max}}}{d_2 \left[ (D_{\text{cp}}/d_2) f + \text{tg}(\varphi' + \psi) \right]}.
$$

1.2.7. По известному классу прочности болта определить его прочностные характеристики (к примеру, при классе прочности 4.8 предел прочности материала определяют по первой цифре, умноженной на 100:  $\sigma_{B}$  = 400 МПа. Вторая цифра определяет предел текучести материала как соответствующую долю от предела прочности:  $\sigma_{\tau} = 0.8 \sigma_{\text{s}} = 0.8 \cdot 400 = 320 \text{ M}$ Па).

1.2.8. По левой части условия прочности (5) рассчитать максимальное эквивалентное напряжение в опасном сечении болта

и определить расчетный коэффициент запаса прочности S:

$$
\sigma_{\text{MS}} = k \frac{4F_x}{\pi d_1^2}; \quad S = \frac{\sigma_{\text{T}}}{\sigma_{\text{MS}}}.
$$

1.2.9. Сравнить полученный результат с допускаемыми значениями (табл. 5) по условию  $S \geq |S|$ .

Таблица 5

# Допускаемые коэффициенты запаса прочности [S] для болтов

с метрической резьбой при неконтролируемой затяжке

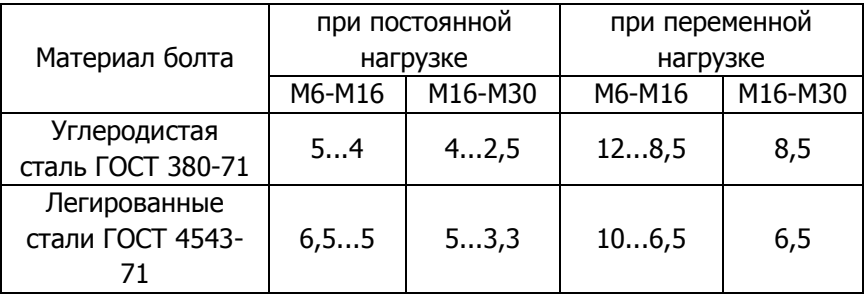

Примечание: при контролируемой затяжке коэффициент запаса прочности выбирают в пределах [S] =1,2...1,5.

1.2.10. Сделать выводы относительно обеспечения прочности рассчитанного соединения. В случае невыполнения условия

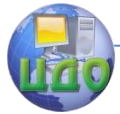

#### Детали машин и основы конструирования

прочности предложить способы исправления ситуации (в виде рекомендаций по выбору размеров болта, длины ключа, материала, способа затяжки...).

# **1.3. Контрольные вопросы**

1. Какие особенности имеет деформированное состояние болта в затянутом резьбовом соединении?

2. Как вводится коэффициент запаса прочности? В каких пределах его назначают?

3. Что собой представляет угол профиля  $\alpha$  и каково его численное значение для метрической резьбы?

4. Какие два силовых фактора обуславливают сопротивление завинчиванию соединения?

5. В чем состоит отличие контролируемой затяжки соединения от неконтролируемой?

6. Почему расчет на прочность болта ведут по внутреннему диаметру резьбы, а не по среднему или номинальному?

7. Наличие какого параметра отличает условие прочности затянутого соединения от условия прочности незатянутого соединения?

8. Какие меры можно предпринять в случае невыполнения условия прочности соединения?

9. Как связаны между собой допускаемое напряжение, предельное напряжение и коэффициент запаса прочности?

10.Какое условие относительно приведенного угла трения и угла подъема резьбы у должно выполняться для самотормозящих резьб?

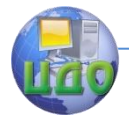

# <span id="page-13-0"></span>**ЛАБОРАТОРНАЯ РАБОТА №2 «ОПРЕДЕЛЕНИЕ НЕСУЩЕЙ СПОСОБНОСТИ ШПОНОЧНОГО И ШЛИЦЕВОГО СОЕДИНЕНИЙ»**

Цель работы: изучение конструкции шпоночных и шлицевых соединений, а также методики их расчета на прочность. Определение максимального передаваемого вращающего момента.

Принадлежности: образцы деталей соединения – вал, шкив, зубчатое колесо,...; штангенциркуль; линейка; калькулятор.

# **2.1. Теоретическая часть**

Шпоночные и шлицевые соединения предназначены для передачи вращающего момента  $\overline{L}$  между валом и ступицей. Наибольшее распространение в машиностроении получили соединения призматическими, сегментными и клиновыми шпонками, а из шлицевых – прямобочные и эвольвентные соединения.

2.1.1. Размеры призматических или сегментных шпонок, показанных на рис.  $4 - 5$ , выбирают в зависимости от диаметра  $d$ вала по соответствующим стандартам (табл. 7 – 9). Шпоночные соединения этих видов рассчитывают по напряжениям смятия на боковом участке паза ступицы колеса площадью  $Kb$ .

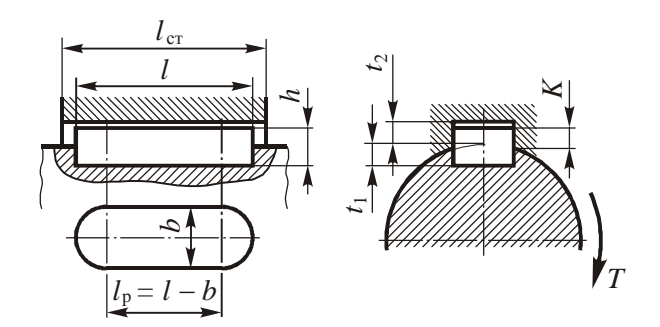

Рис. 4. Соединение призматической шпонкой

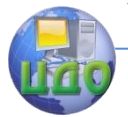

#### Детали машин и основы конструирования

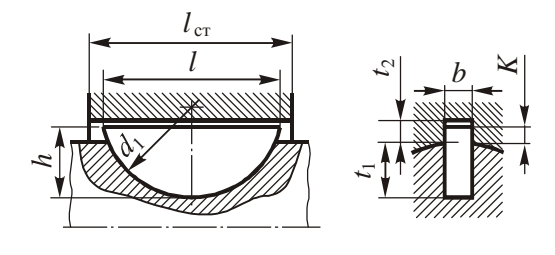

Рис. 5. Соединение сегментной шпонкой

В инженерных расчетах выступ  $K$  призматической шпонки принимают равным 0,45 h, а для сегментной его определяют как разность высоты h и глубины  $t_1$  паза в валу:  $K = h - t_1$ . Расчетная длина  $l_{\rm p}\!=\!l\!-\!b$  для призматической или  $l_{\rm p}\approx\!d_1$  для сегментной шпонки.

Материалом для шпонок служат углеродистые стали с пределом прочности $\sigma_{\textrm{\tiny{B}}}$  не ниже 590 МПа.

Условие прочности соединения записывают в виде

$$
\sigma_{\text{cm}} = \frac{2T}{dl_{\text{p}}K} \leq [\sigma_{\text{cm}}],
$$
\n(6)

где допускаемые напряжения  $[\sigma_{_{\text{\tiny CM}}}]$ смятия выбирают обычно по материалу ступицы в соответствии с табл. 10.

При проектном расчете с помощью формулы (6) находят длину призматической шпонки, а затем и длину ступицы  $\mathit{l}_\mathrm{cr}$ , которая должна на 5...10 мм превышать габаритную длину *l* шпонки. Последнюю уточняют по стандартному ряду:

*l* = 6, 8, 10, 12, 14, 16, 18, 20, 25, 28, 32, 36, 40, 45, 50, 56, 63, 70, 80, 90, 100, 110, 125, 140, 160, 180, 200, 220, 250, 280, 320, 360, 400, 450, 500 (мм)

Если в результате расчета длина ступицы превысит 1,5 диаметра вала, следует поставить две призматические шпонки по разные стороны оси вала либо заменить шпоночное соединение шлицевым. Длина сегментной шпонки расчету не подлежит, а для увеличения несущей способности соединения в некоторых случаях по длине ступицы ставят две шпонки в одну линию.

Нестандартные шпонки дополнительно проверяют на срез

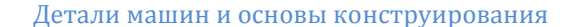

по условию

$$
\tau_c = \frac{2T}{dl_p b} \leq [\tau_c]
$$

при  $[\tau_{\rm c}]$  = 60...90 МПа.

2.1.2. Соединения клиновыми шпонками (рис. 6) относят к напряженным соединениям, в которых вращающий момент передается благодаря силам трения, возникающим вследствие распорного давления на широких гранях при запрессовке. На боковых гранях при этом предусматривают зазор.

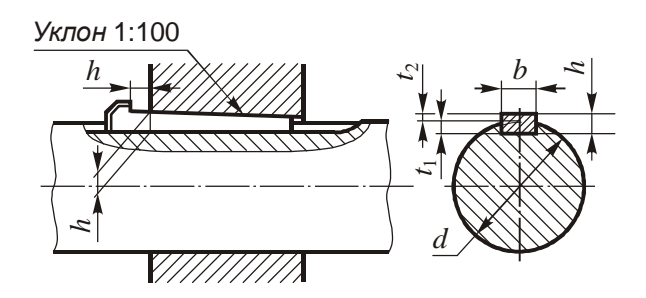

Рис. 6. Соединение клиновой шпонкой

Расчет клиновых шпонок также ведут по напряжениям смятия на рабочих гранях. Соответствующее условие прочности имеет вид:

$$
\sigma_{\text{cm}} = \frac{12T}{l_{\text{cr}}b\left(b + 6f_{\text{rp}}d\right)} \leq [\sigma_{\text{cm}}],\tag{7}
$$

где  $f_{\text{m}}$  – коэффициент трения между ступицей и шпонкой. Проверку на срез для данного вида шпонок не производят.

2.1.3. Шлицевые соединения по сравнению со шпоночными обладают повышенной несущей способностью и более точным центрированием ступицы на валу. На рис. 7 показаны основные геометрические параметры прямобочных и эвольвентных шлицевых соединений.

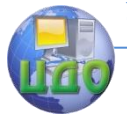

#### Детали машин и основы конструирования

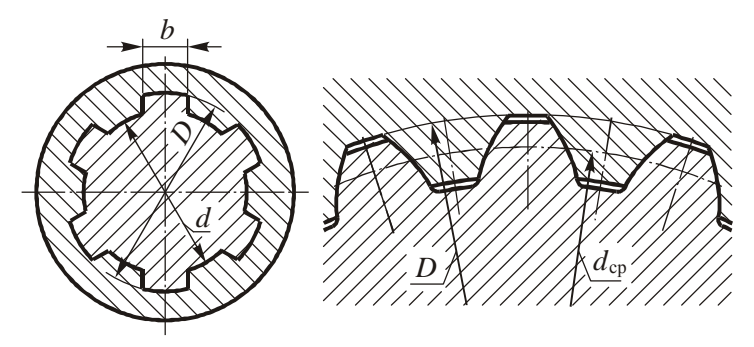

Рис. 7. Прямобочное (слева) и эвольвентное (справа) шлицевые соединения

Шлицевые соединения рассчитывают на смятие боковых поверхностей шлицев (зубьев) по условию:

$$
\sigma_{\text{cm}} = \frac{2T}{\psi d_{\text{cp}} z h l} \leq [\sigma_{\text{cm}}],
$$
\n(8)

где  $z$  – число зубьев;  $d_{cp}$  – средний диаметр соединения;  $h$  – рабочая высота зубьев; / – длина соединения (ступицы); коэффициент  $\psi = 0.7$  ... 0.8 учитывает неравномерность распределения нагрузки по зубьям. Средний диаметр соединения и рабочая высота зубьев зависят от вида соединения:

- для прямобочных зубьев

$$
d_{cp} = (D+d)/2
$$
,  $h = (D-d)/2-2f$ ;

- для эвольвентных зубьев

$$
d_{cp} = mz
$$
,  $h = (0,9...1)m$ .

В последней формуле множитель 0,9 берут при центрировании соединения по наружному диаметру, а множитель 1 – при центрировании по боковым поверхностям зубьев. Значения номинальных диаметров  $d$  и  $D$ , чисел зубьев  $z$ , фаски  $f$ , модуля  $m$  приведены в табл. 12 – 13.

# **2.2. Порядок выполнения работы**

2.2.1. Руководствуясь рис. 4 – 6, выполнить эскиз шпоночного соединения, тип которого соответствует образцам обме-

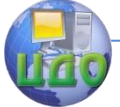

#### Детали машин и основы конструирования

ряемых деталей.

2.2.2. Замерить геометрические параметры соединения: диаметр  $d$  вала или отверстия ступицы; длину ступицы  $l_{\text{cr}}$ ; ширину  $b$  и длину / шпоночного паза. Выбрать тип и размеры шпонки по табл. 7 – 9. Записать обозначение шпонки по стандарту.

2.3.4. В соответствии с размерами соединения и типом шпонки выбрать свой вариант расчета в табл. 6 и выписать исходные данные: № варианта, тип шпонки,  $d, l_{cr}$ ,  $f_{\text{TD}}$ . Дополнить список заданных параметров размерами b, h, l,  $t_1$  и  $K$  шпонки.

2.3.5. Из табл. 10, задавшись материалом ступицы и характером действующей на соединение нагрузки, выбрать допускаемое напряжение смятия  $\left[\sigma_{_{\text{CM}}}\right]$ .

2.3.6. Определить несущую способность соединения как максимальное значение передаваемого вращающего момента  $T$ , которое находят из соответствующего условия прочности (6) или (7). Для призматических и сегментных шпонок

$$
T_{\text{max}} = 0.5 \, d l_{\text{p}} K [\sigma_{\text{cm}}];
$$

для клиновых шпонок

$$
T_{\text{max}} = \frac{1}{12} l_{\text{cr}} b \left( b + 6 f_{\text{rp}} d \right) [\sigma_{\text{cm}}].
$$

Таблица 6

#### **Исходные данные для расчета шпоночного соединения**

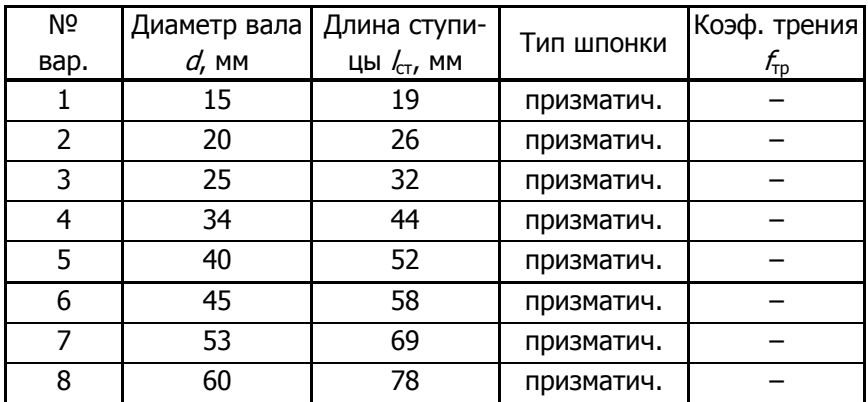

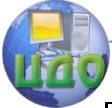

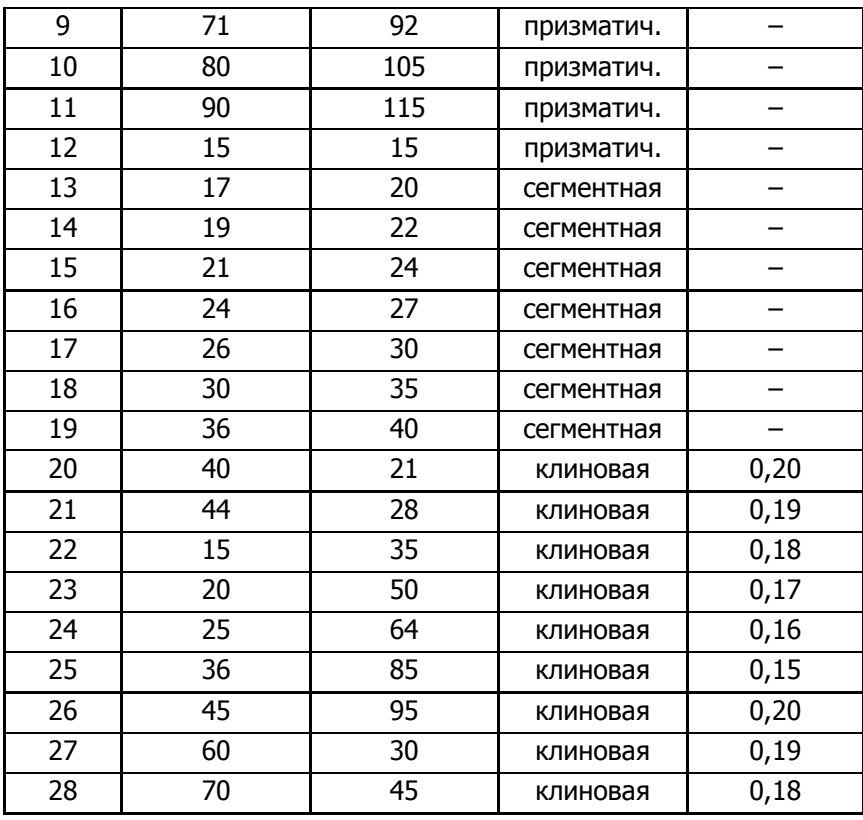

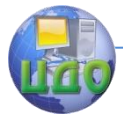

#### Детали машин и основы конструирования

#### Таблица 7

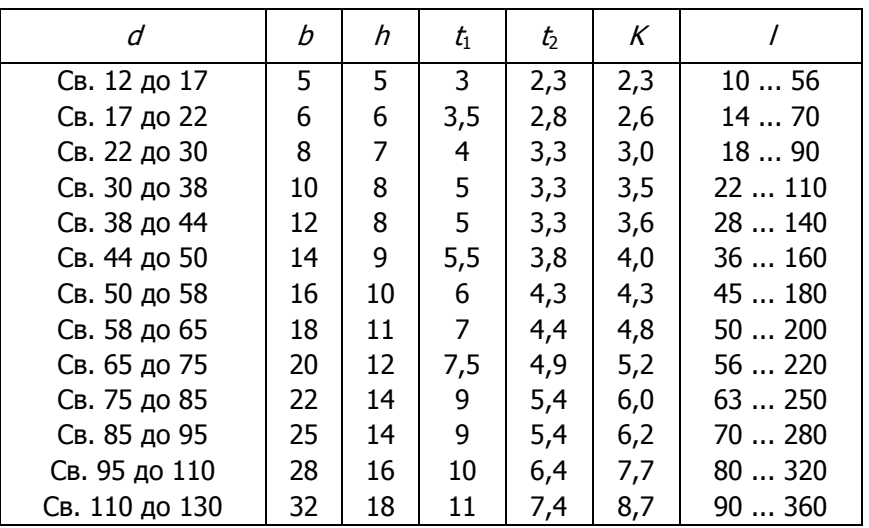

**Шпонки призматические** (по ГОСТ 23360-78)

Пример условного обозначения шпонки исполнения 1 с размерами

 $b = 18$  мм,  $h = 11$  мм,  $l = 100$  мм: Шпонка  $18\times11\times100$  ГОСТ 23360-78.

То же, исполнения 2: Шпонка 2-18 $\times$ 11 $\times$ 100 ГОСТ 23360-78 (в исполнении 2 концы шпонки не имеют закруглений).

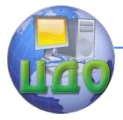

#### Детали машин и основы конструирования

Таблица 8

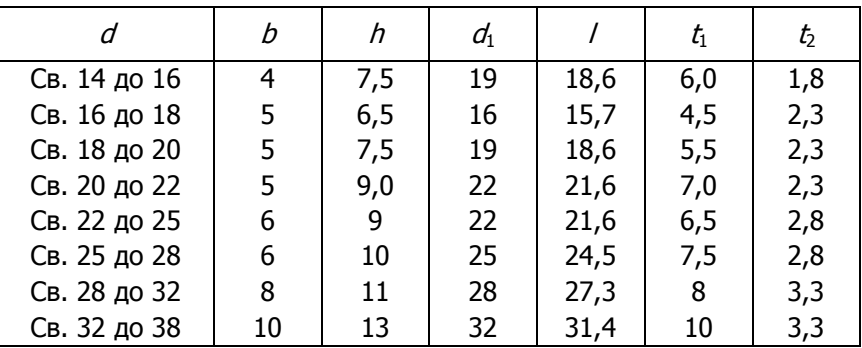

**Шпонки сегментные** (по ГОСТ 24071-97)

Пример условного обозначения шпонки с размерами  $b = 5$ мм,

 $h = 6.5$  мм: Шпонка 5×6,5 ГОСТ 24071-97.

Таблица 9

**Шпонки клиновые** (по ГОСТ 24068-80)

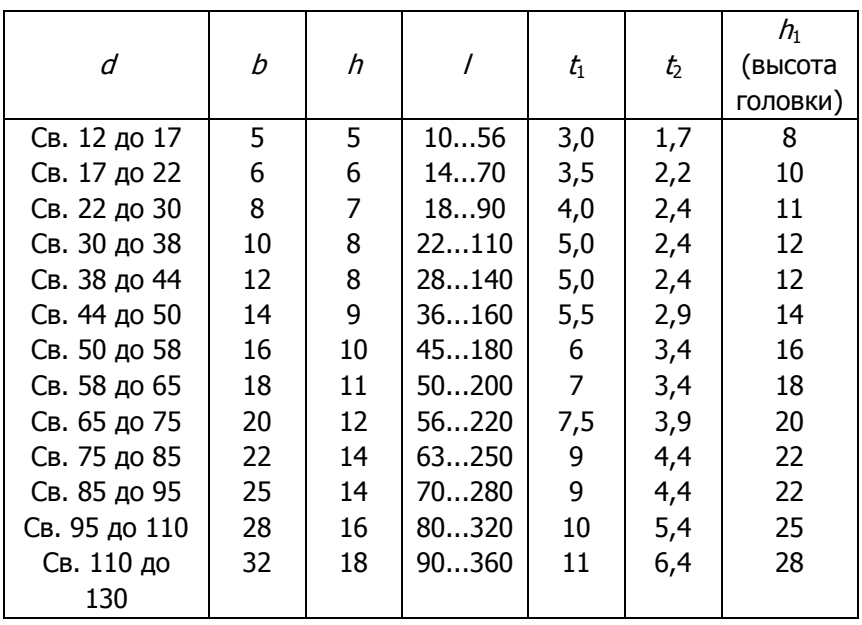

П р и м е ч а н и е . Длину клиновой шпонки выбирают по тому же ряду, что и длину призматической шпонки.

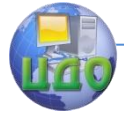

80.

#### Детали машин и основы конструирования

Пример условного обозначения шпонки исполнения 1 с размерами  $b = 18$  мм,  $h = 11$  мм,  $l = 100$  мм: Шпонка  $18 \times 11 \times 100$  ГОСТ 24068-

Таблица 10

# Допускаемые напряжения смятия для шпоночных соединений  $[\sigma_{\infty}]$ , МПа

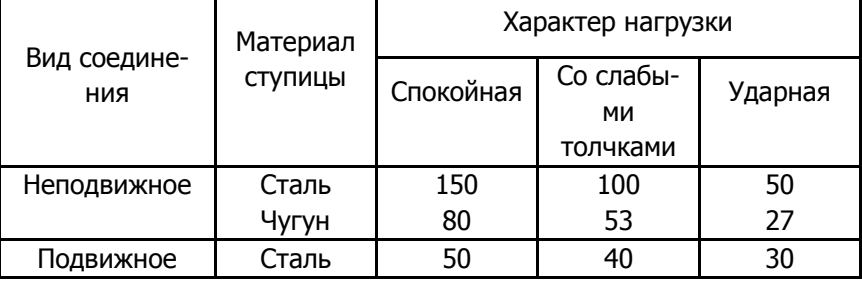

2.3.7. Выполнить эскиз исследуемого шлицевого соединения.

2.3.8. Подсчитать число зубьев *z*. Измерить диаметры d и  $D$  прямобочного или диаметр  $D$  эвольвентного соединения. Уточнить номинальные размеры по табл. 12 - 13. Записать условное обозначение соединения в соответствии со стандартом.

2.3.9. В табл. 11 выбрать свой вариант для расчета шлицевого соединения и выписать исходные данные:  $N<sup>o</sup>$  варианта,  $l_{cr}$ , серию (для прямобочного соединения), *d. D.* Дополнить этот список значениями числа зубьев z, фаски f для прямобочного или модуля *m* для эвольвентного соединений.

2.3.10. Из табл. 14, задавшись конкретным видом соединения, условиями эксплуатации, видом термообработки поверхности шлицев, выбрать допускаемое напряжение смятия  $[\sigma_{\infty}]$ .

2.3.11. Используя условие прочности (8), определить несушую способность соелинения:

 $T_{\text{max}} = 0.5 \Psi d_{\text{c}p} z h l [\sigma_{\text{c}m}]$ .

Таблица 11 22

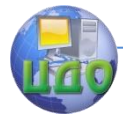

# **Исходные данные для расчета шлицевого соединения**

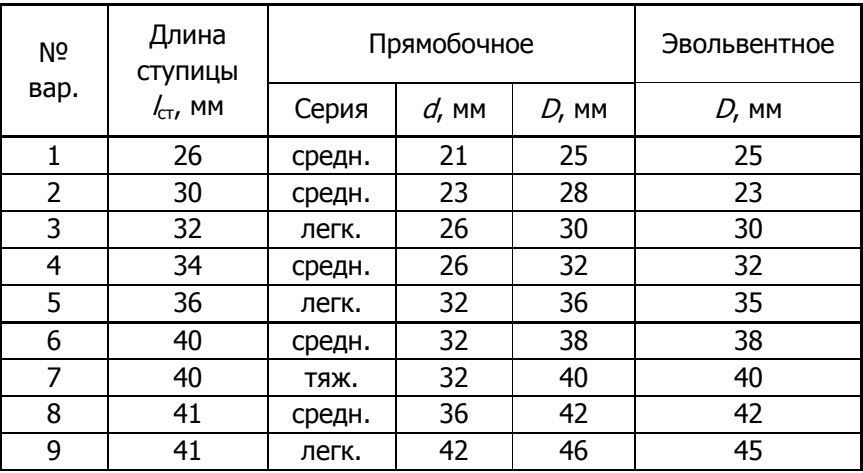

# Продолжение табл. 11

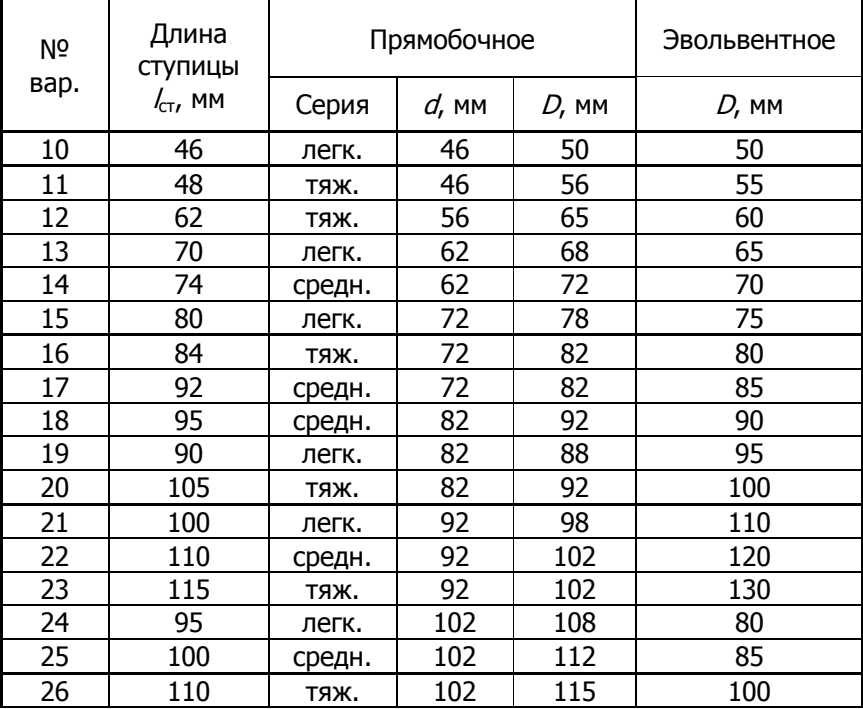

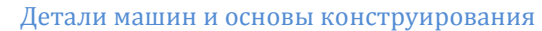

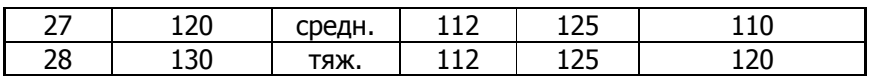

Таблица 12

# **Соединения шлицевые прямобочные** (по ГОСТ 1139-80)

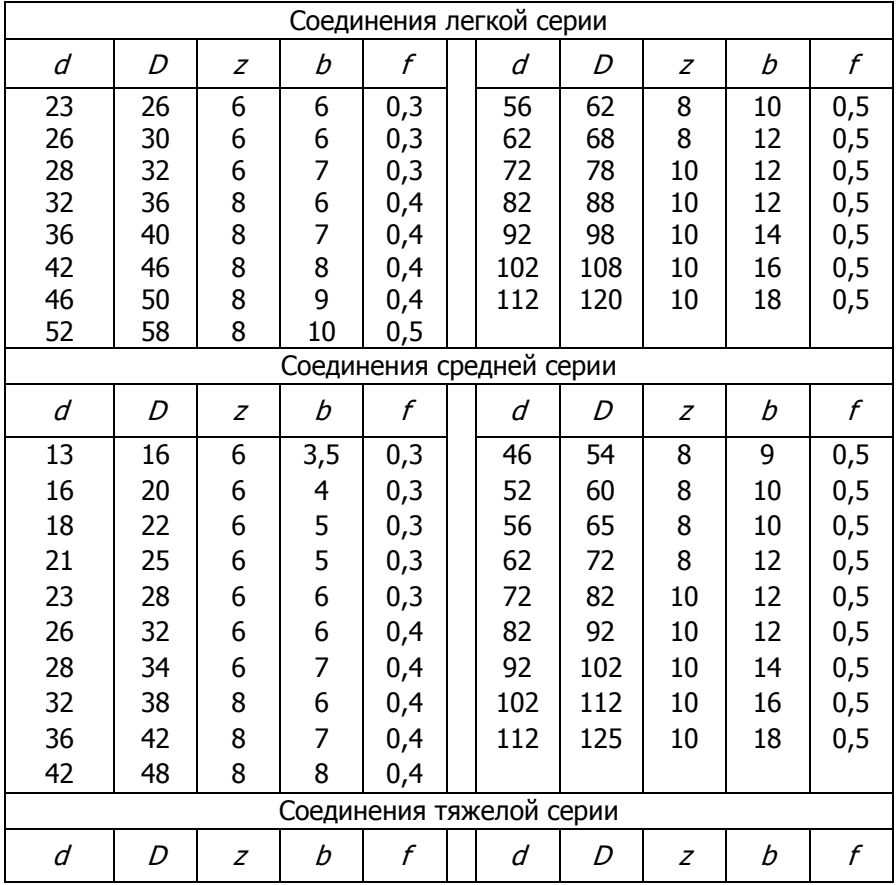

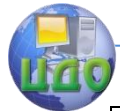

Детали машин и основы конструирования

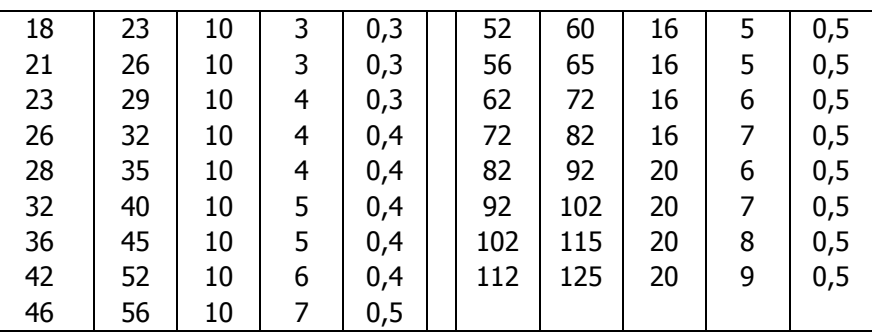

Пример условного обозначения соединения с параметрами  $z = 8$ ,  $d = 36$  мм,  $D = 40$  мм,  $b = 7$  мм, с центрированием по внутреннему диаметру  $d$ :

d – 8 × 36 H7/f7 × 40 H12/a11× 7 H9/f9 <mark>ГОСТ 1139-80.</mark>

То же для втулки:

*d −8 × 36 H7 × 40 H12 × 7 H9 ГОСТ 1139-80*.

То же для вала:

*d – 8 × 36 f7 × 40 a11 × 7 f9 ГОСТ 1139-80*.

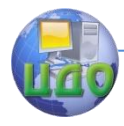

### Таблица 13

# **Соединения шлицевые эвольвентные** (по ГОСТ 6033-80)

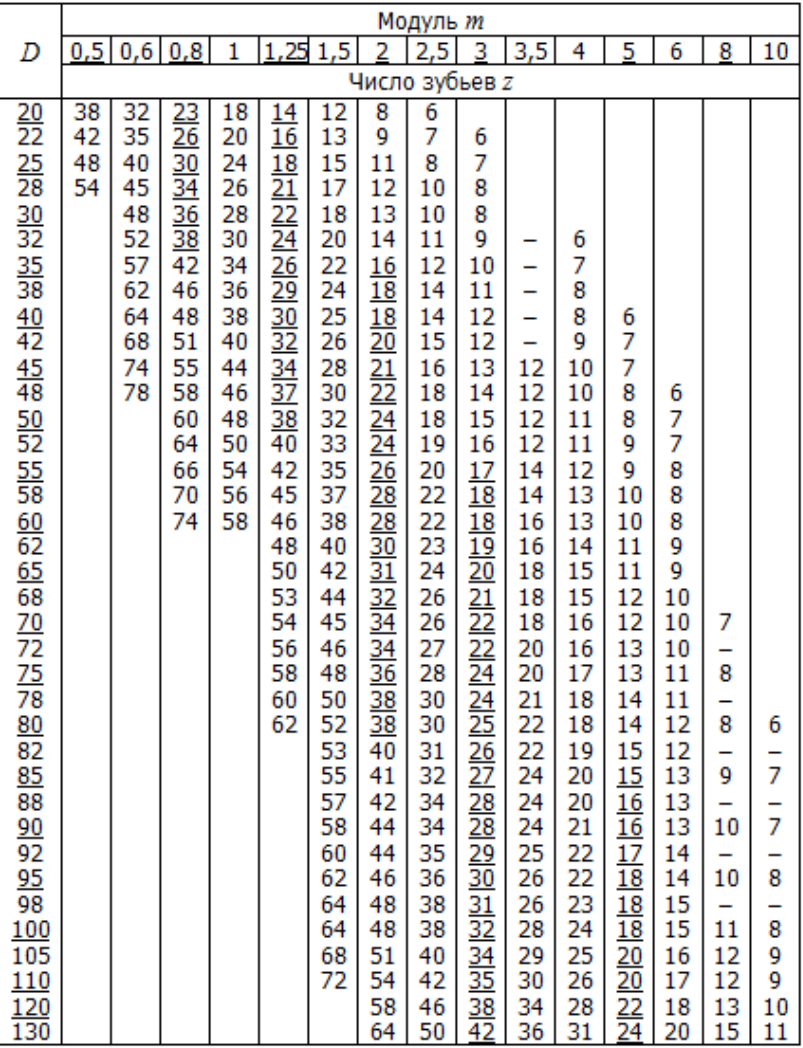

П р и м е ч а н и е . Подчеркнуты предпочтительные значения по каждому из параметров.

Пример условного обозначения соединения с параметрами D  $=$  40 мм,  $m = 2$  мм, с центрированием по боковым поверхностям зубьев 9H/9g,

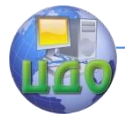

с посадкой по боковым поверхностям зубьев: 50×2×9Н/9а ГОСТ 6033-80. То же для втулки: 50x2x9H ГОСТ 6033-80. То же для вала:  $50\times2\times9$ g ГОСТ 6033-80.

Таблица 14

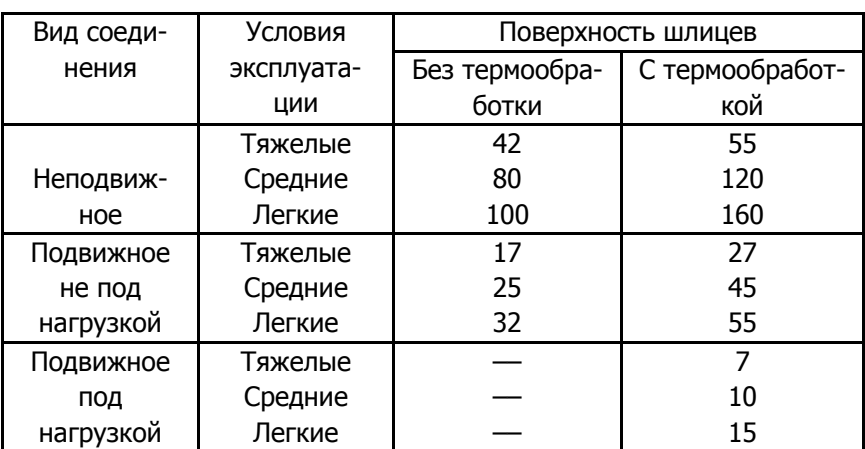

# **Допускаемые напряжения смятия для шлицевых**   $(\mathsf{syG}$ чатых) соединений  $[\sigma_{_{\mathrm{CM}}}]$ , МПа

П р и м е ч а н и е . Условия эксплуатации: тяжелые – знакопеременная нагрузка с ударами в обоих направлениях; средние – слабые толчки; легкие – спокойная нагрузка.

# **2.3. Контрольные вопросы**

1. Какие виды шпонок используют в шпоночных соединениях?

2. Какие из видов шпонок можно отнести к ненапряженным, а какие – к напряженным?

3. По каким критериям работоспособности рассчитывают шпоночные соединения?

4. Запишите условие прочности шпоночного соединения на смятие;

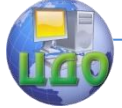

#### Детали машин и основы конструирования

5. Запишите условие прочности шпоночного соединения на срез;

6. В чем состоит особенность расчета подвижного шпоночного соединения?

7. Запишите обозначение стандартной призматической шпонки сечением  $14\times9$  и длиной 80 мм;

8. Как соотносятся расчетная и габаритная длина призматической шпонки?

9. Какие виды шлицевых соединений используются в общем машиностроении?

10.Каковы достоинства шлицевых соединений в сравнении со шпоночными?

11.По какому критерию работоспособности рассчитывают шлицевые соединения?

12.На какие серии делят прямобочные шлицевые соединения?

13.Какое число зубьев может иметь прямобочное шлицевое соединение?

14.Как рассчитывают средний диаметр и рабочую высоту зубьев в шлицевых соединениях прямобочного и эвольвентного типов?

15.В чем состоит особенность расчета подвижного шлицевого соединения?

16.Что учитывает коэффициент  $\psi$  в записи условия прочности шлицевого соединения?

17.Какие параметры входят в обозначения призматических, сегментных, клиновых шпонок?

18.Какие параметры входят в обозначения прямобочных и эвольвентных шлицевых соединений?

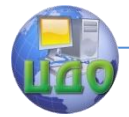

# <span id="page-28-0"></span>**ЛАБОРАТОРНАЯ РАБОТА №3 «КИНЕМАТИЧЕСКИЙ И ЭНЕРГЕТИЧЕСКИЙ РАСЧЕТ ПРИВОДА»**

Цель работы: изучение конструкции механических приводов. Определение кинематических, энергетических и силовых параметров на валах привода.

Принадлежности: модель привода, линейка, калькулятор.

# **3.1. Теоретическая часть**

Привод представляет собой устройство, приводящее в движение машину или механизм и состоящее из источника энергии – двигателя, передаточного механизма и аппаратуры управления. Передаточный механизм включает в себя одну или несколько передач и предназначен, как для передачи движения двигателя рабочей машине, так и для согласования параметров этого движения – частот вращения и вращающих моментов.

В состав привода могут входить открытые или закрытые передачи различных видов: зубчатые, червячные, ременные, цепные,.. Разработка схемы привода, выбор двигателя и состава задействованных передач являются типичными инженерными задачами, с которыми приходится сталкиваться при разработке проекта машины.

Обычно в приводах применяют зубчатые или червячные редукторы различных схем. В машиностроении редуктором называют закрытую зубчатую (или червячную) передачу, предназначенную для понижения частоты вращения и увеличения вращающего момента на ведомом валу.

**Классификация редукторов моделей.** Модели приводов содержат многоступенчатые редукторы с неподвижными осями колес, схемы которых приведены на рис. 8. В зависимости от классифицируемых признаков различают редукторы следующих видов.

По типу используемых передач:

- цилиндрические (рис. 8, *а, г, д, ж*);
- конические (рис. 8, б);

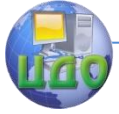

#### Детали машин и основы конструирования

- червячные (рис. 8,  $\beta$ );

- комбинированные, например коническо – цилиндрические (рис. 8, е).

По числу ступеней передач:

- одноступенчатые (рис. 8, *а, 6, в*);

- многоступенчатые – двух, трех и т.д. (рис. 8, *г, д, е, ж*).

Цилиндрические многоступенчатые редукторы также делят на:

- редукторы развернутой схемы, у которых оси валов расположены последовательно в одной плоскости (рис. 8, г, д);

- соосные, у которых оси ведущего и ведомого валов совпадают (рис. 8, ж). По сравнению с развернутыми, соосные редукторы несколько меньше по длине, но имеют увеличенную ширину.

Число ступеней в редукторе всегда на единицу меньше числа валов. В представленных схемах валы в пространстве расположены горизонтально, хотя могут располагаться и вертикально (вертикальные редукторы).

На рис. 8 входной быстроходный вал редуктора везде обозначен буквой *Б*, а выходной тихоходный – буквой *Т*.

**Основные расчетные формулы.** Характеристиками привода являются его передаточное число U и коэффициент полезного действия n, которые находят по формулам:

$$
U = u_1 \cdot u_2 \cdot u_3 \cdot \dots; \tag{9}
$$

$$
\eta = \eta_1 \cdot \eta_2 \cdot \eta_3 \cdot \dots, \tag{10}
$$

где  $u_k$  – передаточные числа отдельных передач привода, а  $n_k$  – частные значения КПД тех элементов привода, в которых происходит потеря энергии, – передач, муфт, подшипников.

Требуемую мощность двигателя  $\,N_{\rm {AB}}^{\rm{TPC}}\,$  находят по мощности  $\,N_{_{\rm BbIX}}\,$  на выходном валу привода:

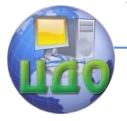

*а*)

#### Детали машин и основы конструирования

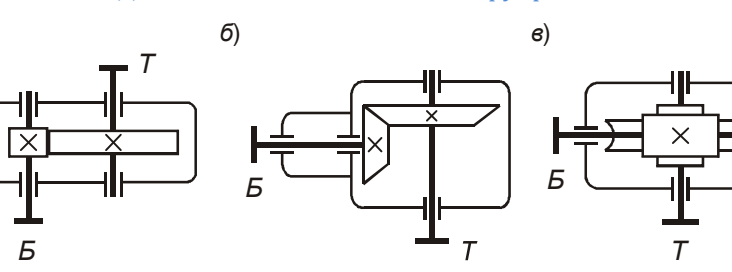

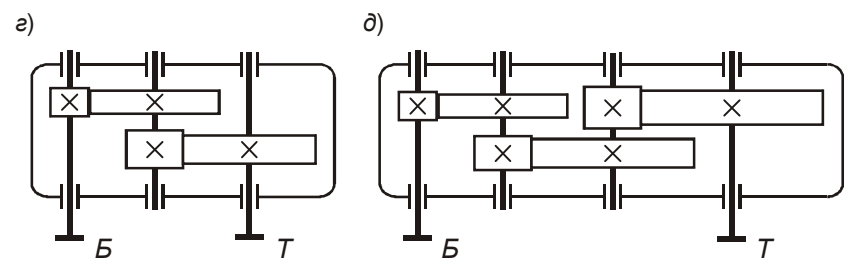

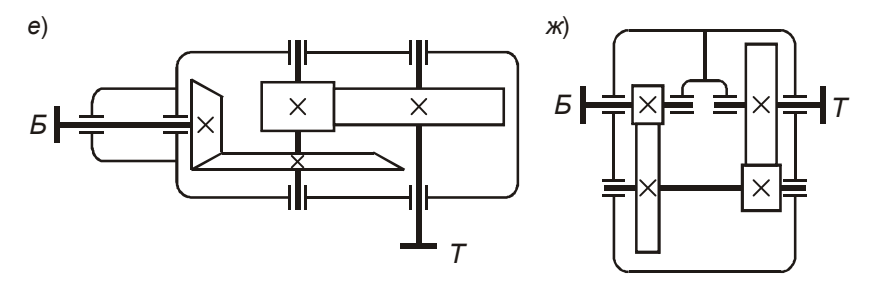

Рис. 8. Схемы редукторов:  $a$  – цилиндрический одноступенчатый;  $\qquad \qquad \delta$ конический одноступенчатый; <sup>в</sup> – червячный одноступенчатый; <sup>г</sup> – цилиндрический двухступенчатый развернутой схемы;  $q$  – цилиндрический трехступенчатый развернутой схемы; е - коническо-цилиндрический двухступенчатый; г – соосный двухступенчатый

$$
N_{\rm AB}^{\rm Tpe6} = \frac{N_{\rm BLX}}{\eta}, \qquad (11)
$$

где *N*вых обычно задается или может быть вычислена, как произведение тягового усилия  $F$  на скорость движения  $V$ исполнительного органа (ленты конвейера, цепи, троса лебедки и т. д.):

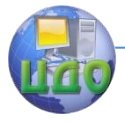

#### Детали машин и основы конструирования

$$
N_{\rm_{BUX}} = FV \,. \tag{12}
$$

Требуемую частоту вращения электродвигателя  $n_{\text{ms}}^{\text{TPC}}$ находят по частоте вращения  $n_{\text{max}}$  выходного вала:

$$
n_{\text{AB}}^{\text{TP} \cdot \text{CD}} = U n_{\text{BLX}} \,. \tag{13}
$$

 $n_{\text{\tiny{BhIX}}}$  также является входным параметром задачи либо ее определяют по кинематической формуле

$$
n_{\text{BEX}} = \frac{30}{\pi} \omega_{\text{BEX}} = \frac{60 \text{ V}}{\pi \text{ D}},
$$
 (14)

где  $\omega_{\text{max}}$  - угловая скорость выходного вала, рад/с.

По найденным требуемым параметрам  $N_{\text{max}}^{\text{TPC}}$  и  $n_{\text{max}}^{\text{TPC}}$ производят подбор двигателя, после чего переходят к расчету частот вращения, передаваемых мощностей и вращающих моментов на валах привода.

Расчет частот вращения ведут исходя из номинальной (паспортной) частоты вращения вала двигателя  $n_{\text{max}}$ , а при расчете передаваемых мощностей исходят из требуемой мощности двигателя  $N_{\text{IR}}^{\text{TP}e6}$ . Для произвольного *k*-го вала

$$
n_k = \frac{n_{k-1}}{u_{k-1,k}};
$$
 (15)

$$
N_k = \eta_{\text{ nep}} \eta_{\text{on}} N_{k-1} \tag{16}
$$

где  $u_{k-1,k}$  - передаточное число для данной пары валов;  $\eta_{\text{rep}}$  – КПД передачи или муфты, соединяющей  $k-1$  и  $k$ -й валы;  $\eta_{\text{on}}$  – КПД опор *k*-го вала (иногда потери на опорах учитывают в едином коэффициенте полезного действия  $\eta_{\text{ren}}$ ).

Вращающий момент на k-м валу привода определяют по формуле

$$
T_k = \frac{N_k}{\omega_k} = \frac{30N_k}{\pi n_k} \,. \tag{17}
$$

# 3.2. Порядок выполнения работы

3.2.1. Записать цель лабораторной работы. Из табл. 15 выписать номер варианта и исходные данные для расчета.

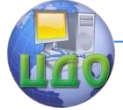

#### Детали машин и основы конструирования

3.2.2. Из приведенных в табл. 16 условных обозначений элементов машин составить кинематическую схему привода, соответствующую исследуемой модели.

3.2.3. Определить передаточные числа  $u_k$  отдельных передач привода: зубчатых и цепных – как отношение чисел зубьев колес или звездочек, ремённых – как отношение диаметров шкивов.

3.2.4. В соответствии с формулой (9) определить общее передаточное число U привода.

3.2.5. По формулам (13) – (14) рассчитать частоту вращения выходного вала  $n_{_{\texttt{BHX}}}$  и требуемую частоту вращения вала электродвигателя  $n_{\scriptscriptstyle \rm AB}^{\scriptscriptstyle \rm Tpe6}$  .

3.2.6. По формуле (12) определить мощность  $N_{\text{max}}$  на выходном валу привода.

3.2.7. В соответствии с формулой (10) определить общий КПД привода, при этом значения КПД отдельных элементов привода выбрать из табл. 16.

3.2.8. По формуле (11) рассчитать требуемую мощность двигателя  $N_{\textrm{\tiny{A}}\textrm{\tiny{B}}}^{\textrm{\tiny{TP}}\textrm{e}5}$  .

3.2.9. Ориентируясь по найденным значениям  $N_{\scriptscriptstyle \rm AB}^{\rm rpe6}$ и  $n_{_{\rm AB}}^{\rm rpe6}$ , из табл. 17 выбрать подходящий электродвигатель. Допускается перегруз по мощности не более 5%.

3.2.10. В соответствии с формулами (15) – (17) рассчитать частоты вращения  $n_k$ , передаваемые мощности  $N_k$  и вращающие моменты  $T_k$  на валах привода.

3.2.13. Построить графики изменения частоты вращения, мощности и вращающих моментов от вала электродвигателя к валу рабочего органа привода. Масштаб построения для каждого из графиков выбрать самостоятельно.

3.2.14. Сделать выводы, отражающие тенденции изменения частоты вращения, мощности и вращающих моментов по валам привода от двигателя к рабочему органу.

33

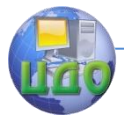

# Таблица 15

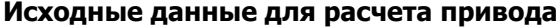

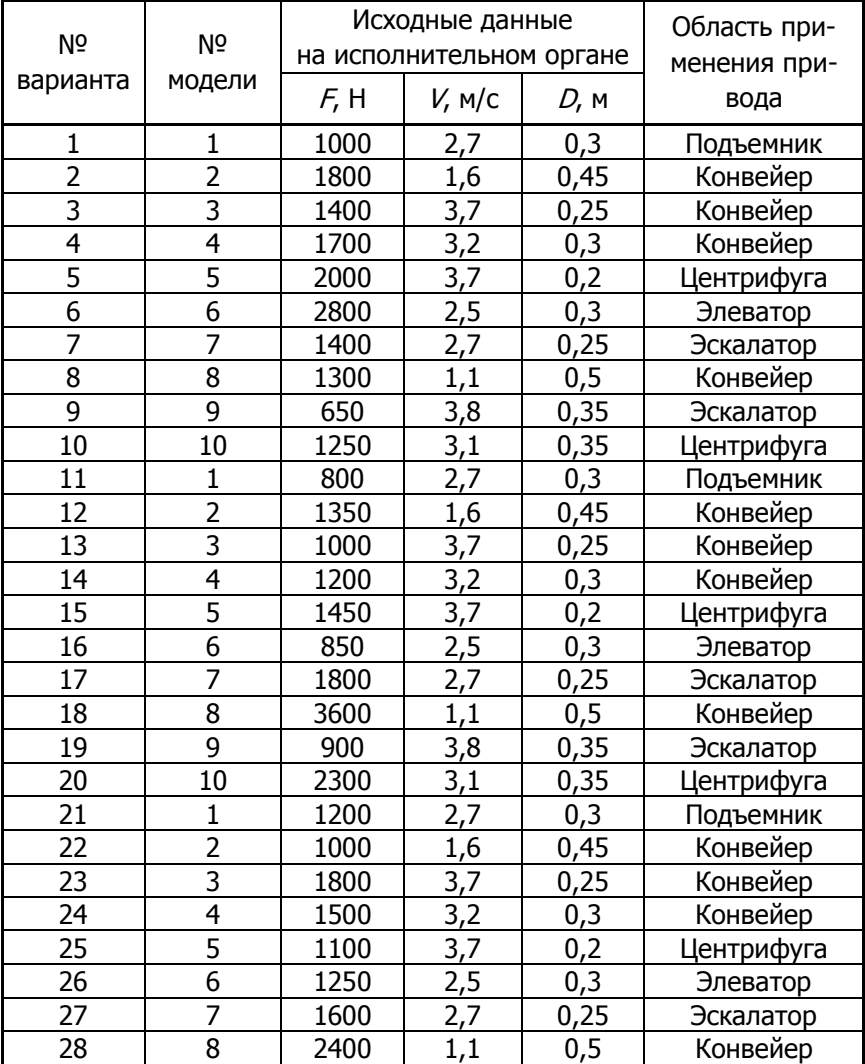

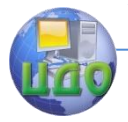

Таблица 16

# **Условные обозначения элементов машин в кинематических схемах** (по ГОСТ 2.770 – 68)

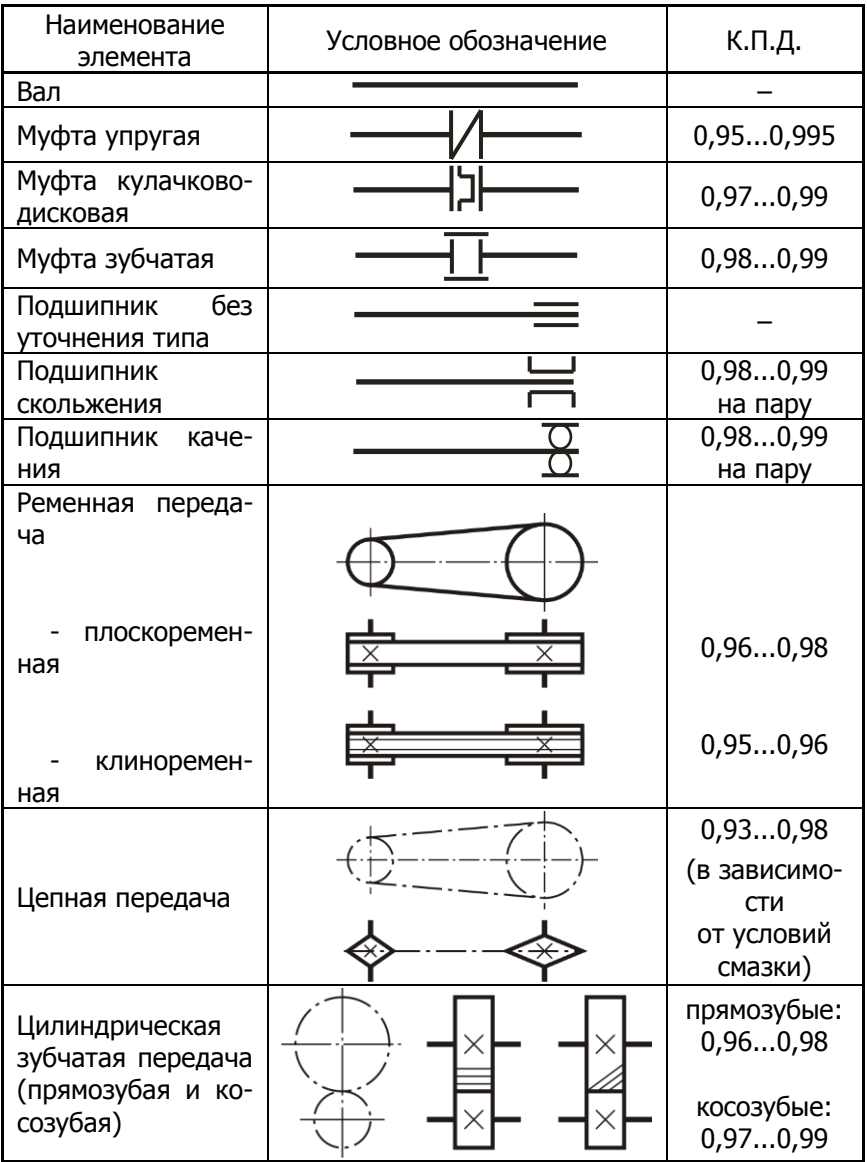

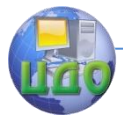

#### Детали машин и основы конструирования

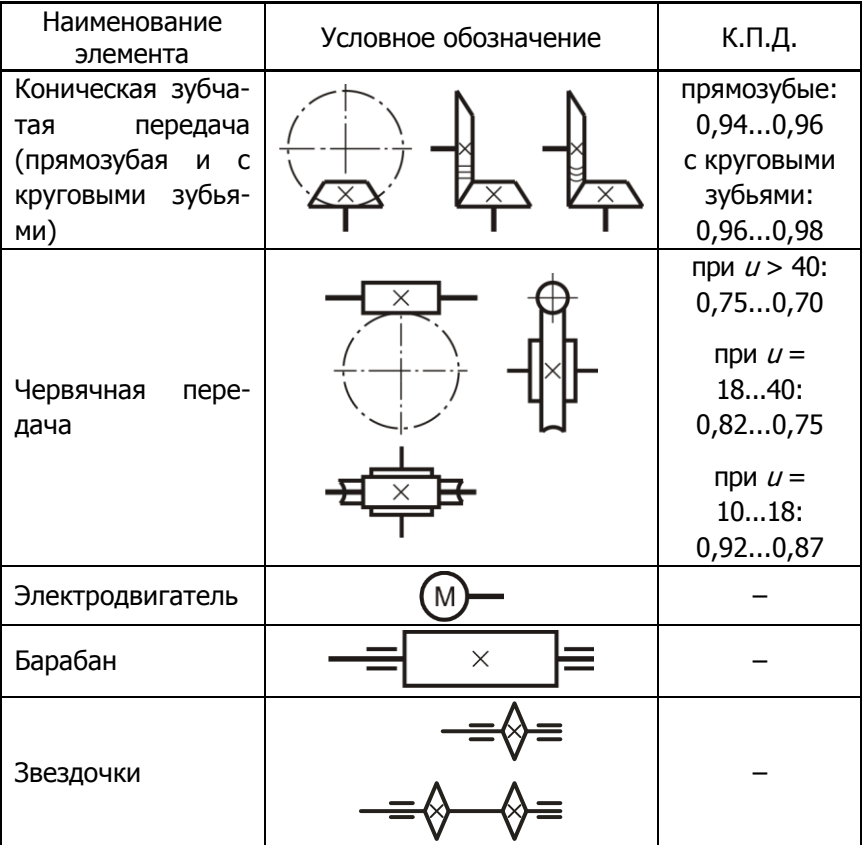

### Продолжение табл. 16

Таблица 17

# Электродвигатели асинхронные закрытые обдуваемые (по ГОСТ 19523-81)

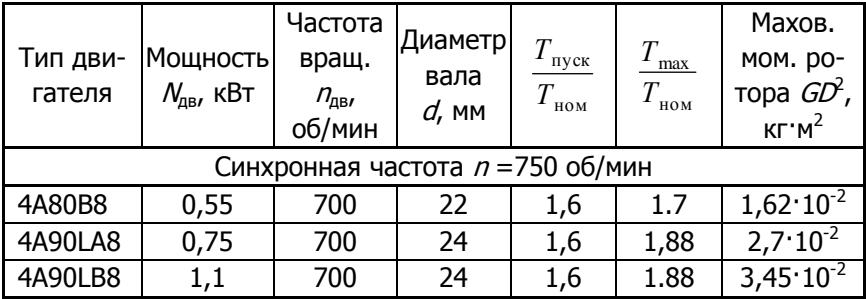
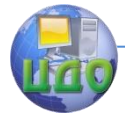

## Продолжение табл. 17

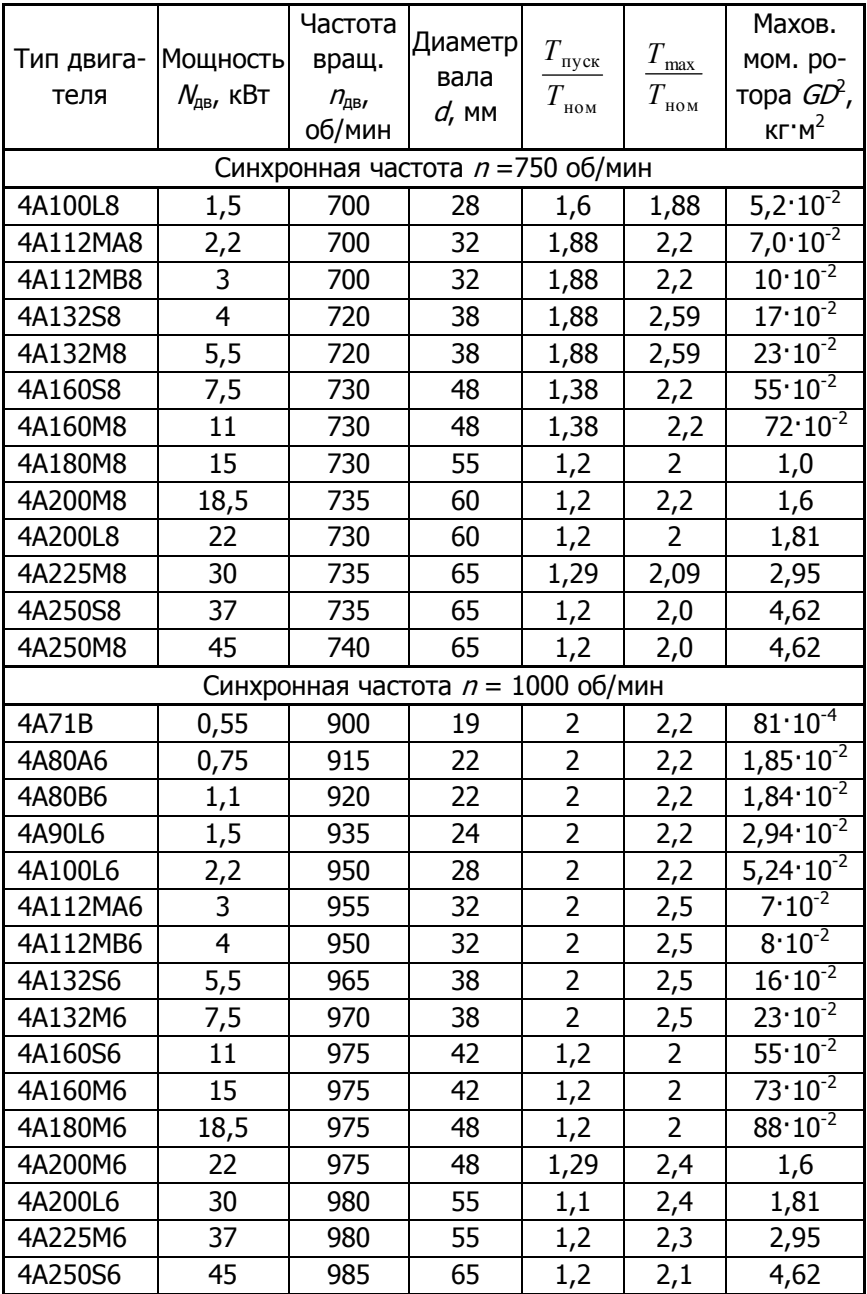

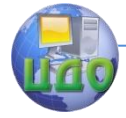

## Продолжение табл. 17

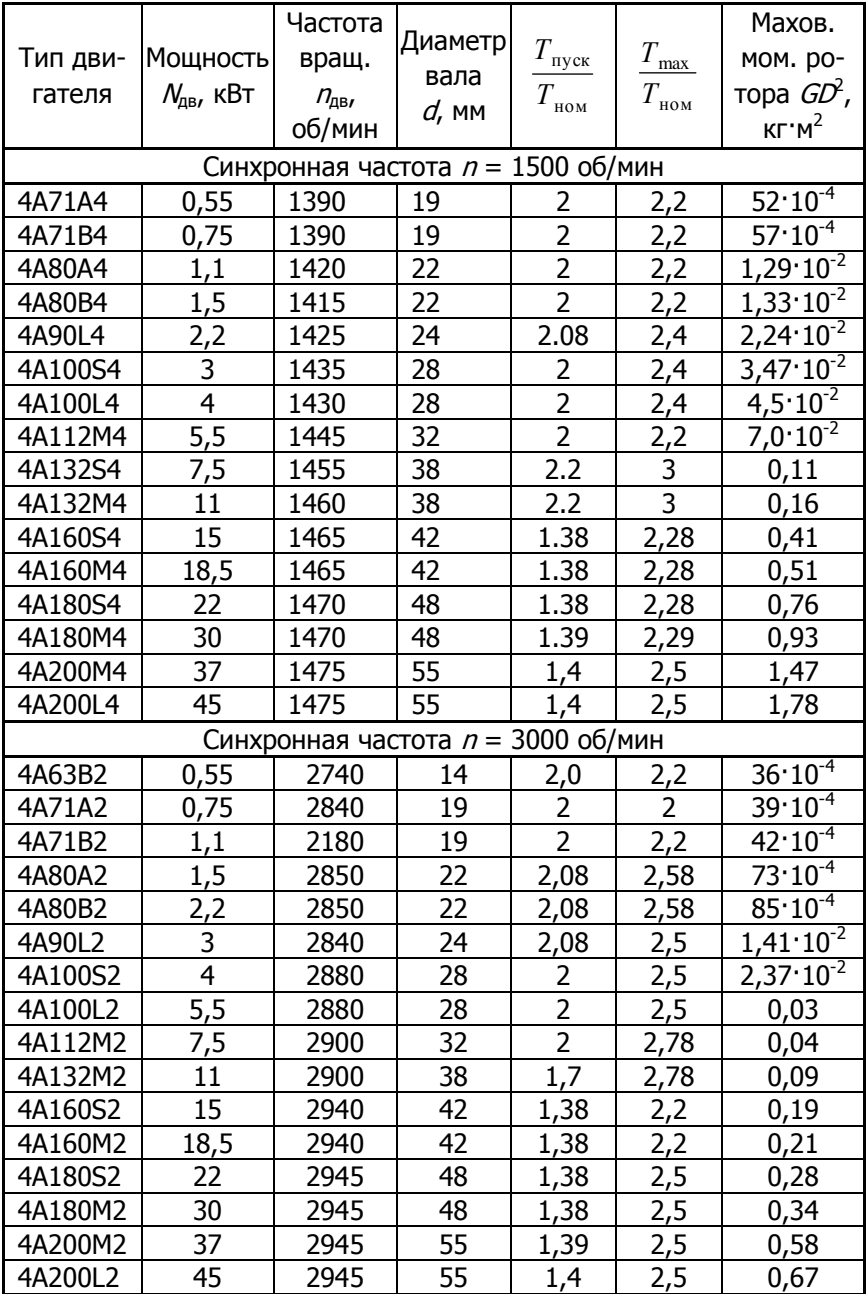

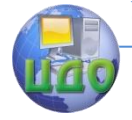

### Детали машин и основы конструирования

## **3.3. Контрольные вопросы**

1. Что характеризует собой КПД механической передачи?

2. Редуктор в приводе содержит две передачи. КПД каждой из них равен 0,98. Чему равен общий КПД редуктора?

3. Редуктор в приводе содержит две передачи. Передаточное число одной из них  $u = 3$ , а другой  $u = 4$ . Чему равно передаточное число редуктора?

4. Какие функции в приводе выполняют муфты?

5. Какова обычная последовательность расположения следующих передач в схеме привода: зубчатая, цепная, ременная? Чем это обусловлено?

6. Чем отличается частота вращения от угловой скорости вала? Какова связь между этими параметрами?

7. Какие исходные данные необходимо иметь, приступая к проектированию привода?

8. Как зависят частоты вращения валов, передаваемая мощность, вращающие моменты от расположения вала по кинематической цепи привода?

9. Какие названия имеют детали зубчатой, ременной, цепной, фрикционной передач?

10. Как связаны между собой угловая скорость  $\omega$ , вращающий момент  $\overline{T}$  и передаваемая валом мощность  $\overline{M}$ ?

11.Что называют редуктором и каково его назначение?

12.Перечислите разновидности двухступенчатых редукторов.

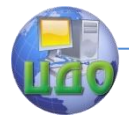

# **ЛАБОРАТОРНАЯ РАБОТА №4 «ОПРЕДЕЛЕНИЕ ГЕОМЕТРИЧЕСКИХ ПАРАМЕТРОВ ЗУБЧАТЫХ КОЛЕС»**

Цель работы: ознакомление с конструкцией зубчатых колес и способами определения их геометрических параметров.

Принадлежности: комплект зубчатых колес, штангенциркуль, линейка, калькулятор.

## **4.1. Теоретическая часть**

4.1.1. Геометрические параметры цилиндрических колес

Зубчатая передача состоит из двух зубчатых колес, меньшее из которых называют шестерней, а большее – колесом. При одинаковых размерах шестерней называют ведущее колесо. Конструктивно колесо состоит из зубчатого венца 1, на котором нарезаются зубья, ступицы 2, обеспечивающей устойчивое положение колеса на валу и диска 3, связывающего венец со ступицей (рис. 9).

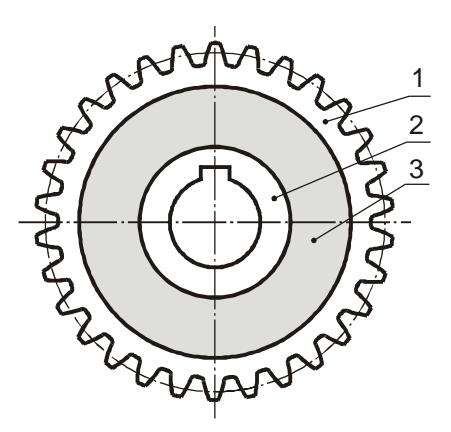

Рис. 9. Конструкция зубчатого колеса

Поверхность венца, на которой нарезаются зубья, может быть цилиндрической, тогда передача называется цилиндрической, или конической, тогда передача коническая. При диаметре колеса более 600 мм вместо диска могут быть спицы. Для колёс

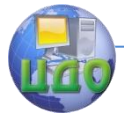

### Детали машин и основы конструирования

малого диаметра диск может отсутствовать. Если диаметр шестерни мал, то она может изготовляться заодно с валом (валшестерня). В отверстии ступицы может быть выполнен шпоночный паз или нарезаны шлицы, также возможно гладкое отверстие в случае посадки на вал с натягом (рис. 10).

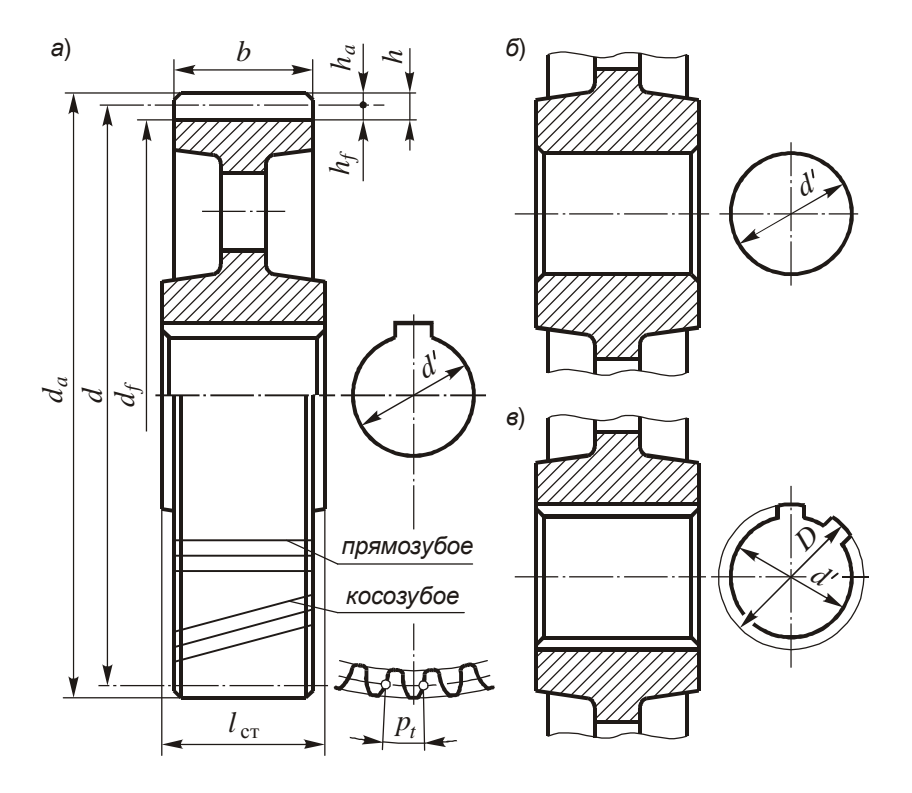

Рис. 10. Эскиз зубчатого колеса:  $a$  – со шпоночным пазом;  $6-$  с гладким отверстием;  $B-$  с прямобочными шлицами

Передачи с цилиндрическими зубчатыми колесами применяют в тех случаях, когда оси вращения валов параллельны.

Цилиндрические колёса могут быть с прямыми, косыми или шевронными зубьями.

Геометрические параметры цилиндрических зубчатых колёс определены ГОСТ 16532 – 70. Главными параметрами нормальных (некорригированных) колес являются модуль m, число зубьев <sup>z</sup> и, для косозубых колес, угол наклона линии зуба  $\beta$ . Задание этих

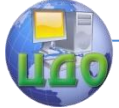

#### Детали машин и основы конструирования

параметров позволяет рассчитать основные размеры колеса и его зубьев.

Расчетный модуль цилиндрического зубчатого колеса, или просто модуль, определяется как отношение делительного шага  $p$ зубьев к числу  $\pi$ :

$$
m = \frac{p}{\pi},\tag{18}
$$

где шаг зубьев – расстояние между одноименными профилями соседних зубьев – измеряют по дуге делительной окружности прямозубого колеса. Для косозубых колес шаг *р* измеряют на делительном цилиндре по нормали к линиям зубьев и называют нормальным делительным шагом, в отличие от окружного делительного шага  $\rho_b$  который измеряют в окружном направлении по торцу колеса. В соответствии с этим у косозубого колеса различают два модуля – нормальный *m*, определяемый формулой (18), и окружной  $m_t$ , равный

$$
m_t = \frac{m}{\cos\beta} \,. \tag{19}
$$

Модули <sup>m</sup> эвольвентных зубчатых колес стандартизированы, выбор стандартного модуля производят по табл. 18.

Таблица 18

## **Модули эвольвентных зубчатых колес** (по ГОСТ 9563-

80)

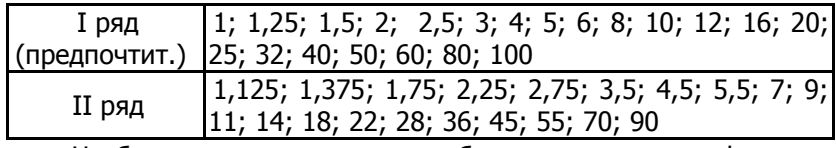

Чтобы определить модуль зубчатого колеса по формуле (18), необходимо измерить нормальный делительный шаг  $p$  зубьев. На практике такой замер выполнить достаточно сложно, поскольку он производится на малой базе по дуге делительной окружности, которая никак не обозначена на колесе. Более надежным способом является определение модуля по замеру диаметров вершин  $d_a$  и впадин  $d_f$  колеса в соответствии с одной из формул:

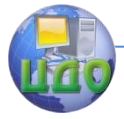

19.

#### Детали машин и основы конструирования

$$
m = \frac{d_a}{\frac{z}{\cos \beta} + 2}; \qquad m = \frac{h}{2,25} = \frac{d_a - d_f}{4,5},
$$
 (20)

которые вытекают из соотношений, приведенных в табл.

Для прямозубого колеса угол  $\beta = 0$ . Для косозубого

$$
\beta = \arccos \frac{b}{l},\tag{21}
$$

где  $b$  – ширина зубчатого венца;  $l$  – длина зуба.

Следует заметить, что для узких колес расчет угла  $\beta$  по формуле (21) не является надежным, поскольку требует точного замера параметров  $b$  и  $l$ .

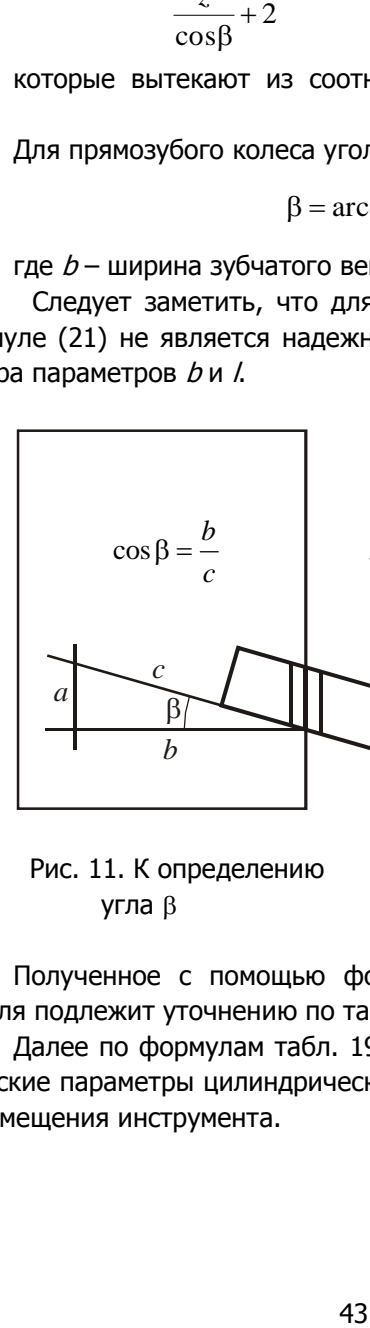

Рис. 11. К определению угла

 С достаточной точностью угол  $\beta$  можно найти, поставив колесо на край листа бумаги, ориентируя при этом линию верхнего зуба вдоль края, как показано на рис. 11. К колесу придвигают линейку и проводят наклонную линию. Косинус вычисляют как отношение соответствующих сторон прямоугольного треугольника. При необходимости сам угол находят по формуле

 $\beta = \arccos(b/c)$ .

Полученное с помощью формул (18) или (20) значение модуля подлежит уточнению по табл. 18.

Далее по формулам табл. 19 определяют основные геометрические параметры цилиндрических зубчатых колёс, нарезаемых без смещения инструмента.

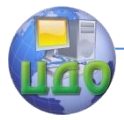

### Таблица 19

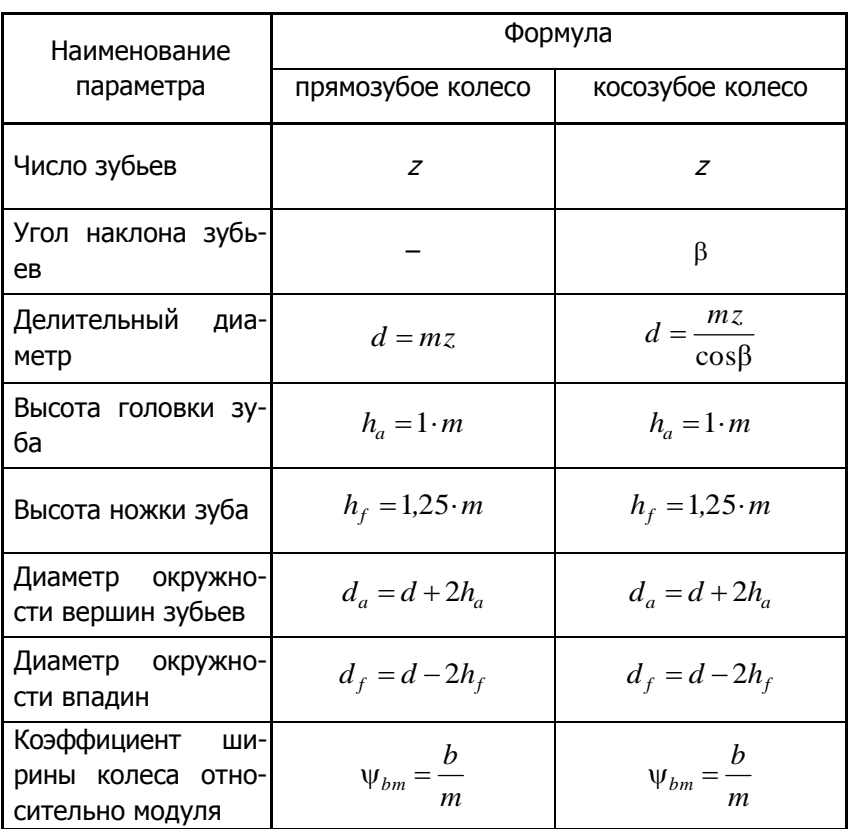

### **Параметры цилиндрических зубчатых колес**

4.1.2. Геометрические параметры конических колес

Конические зубчатые колёса применяют в тех случаях, когда оси вращения валов пересекаются под углом. Для ортогональной конической передачи угол между осями  $\Sigma = 90^\circ$ . Передаточное число конической передачи редуктора обычно не превышает 4.

В машиностроении получили распространение колёса с прямыми и круговыми зубьями. Колёса с прямыми зубьями используют при окружных скоростях до 3 м/с, при шлифованных зубьях – до

8 м/с. Колёса с круговыми зубьями используют при окружных скоростях до 80 м/с.

Геометрические параметры конических колёс, приведенные

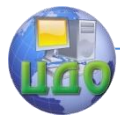

на рис. 12, определяются стандартами: ГОСТ 19624 – 74 для прямозубых колёс и ГОСТ 19326 – 73 для колёс с круговыми зубьями.

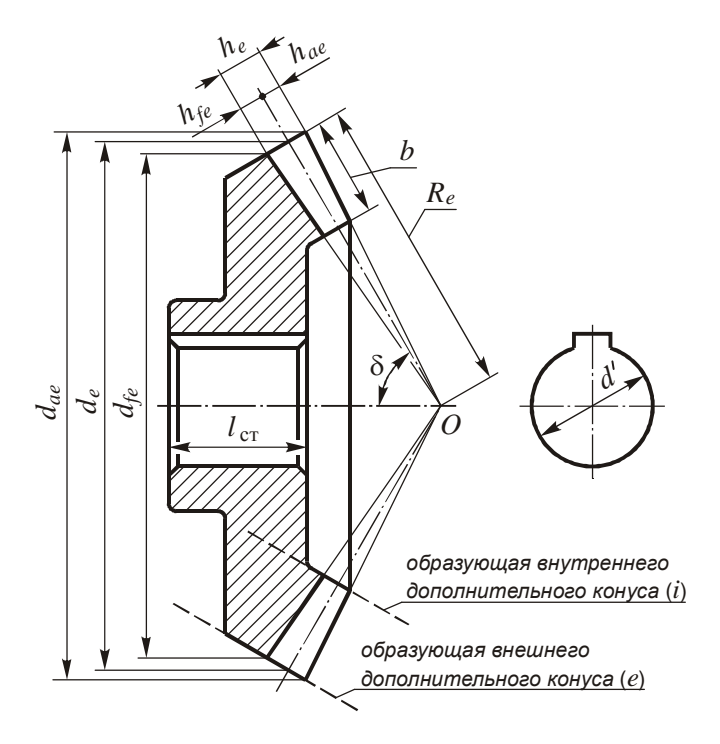

Рис. 12. Эскиз конического зубчатого колеса

Ширина зубчатого венца конического колеса b определяется расстоянием между поверхностями  $e$  и *i* внешнего и внутреннего дополнительных конусов, перпендикулярных поверхности делительного конуса (рис. 12).

Большинство параметров конических колёс задают на внешнем дополнительном конусе. Все размеры, относящиеся к этому конусу, имеют индекс е.

Внешний окружной модуль  $m_e$ , измеряемый на внешнем дополнительном конусе прямозубых колес, принимается по ГОСТ 9563-80 (см. табл. 18). Для колёс с круговыми зубьями стандартизован средний нормальный модуль  $m_n$ , измеряемый по нормали к линиям зубьев на среднем дополнительном конусе.

Главными параметрами конических прямозубых колес являются внешний окружной модуль  $m_e$ , число зубьев  $z$  и угол дели-

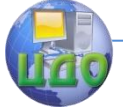

тельного конуса  $\delta$ . Задание этих параметров позволяет рассчитать основные размеры колеса и его зубьев.

Внешний окружной модуль можно определить путем измерения с привлечением одной из формул:

$$
m_e = \frac{p_e}{\pi} \, ; \qquad m_e = \frac{h_e}{2,2} \, , \tag{22}
$$

где  $p_e$  – внешний делительный шаг;  $h_e$  – внешняя высота зуба. Оба параметра измеряют на внешнем дополнительном конусе. Полученное значение модуля уточняют по ГОСТ 9563-80 (табл. 18).

Угол делительного конуса  $\delta$  может быть найден с помощью замеров внешних диаметров вершин зубьев  $d_{ae}$  и впадин  $d_{fe}$ . При этом используют формулу

$$
\delta = \arccos \frac{d_{ae} - d_{fe}}{2h_e} \,. \tag{23}
$$

Остальные геометрические параметры конических зубчатых прямозубых колёс, нарезанных без смещения инструмента, определяют по формулам, приведённым в табл. 20.

Таблица 20

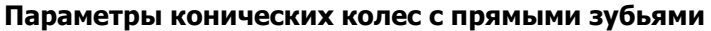

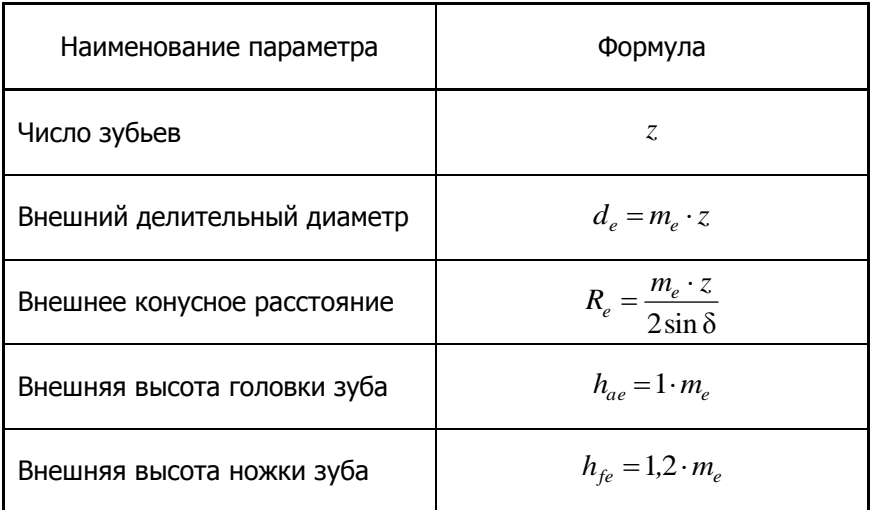

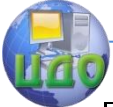

### Детали машин и основы конструирования

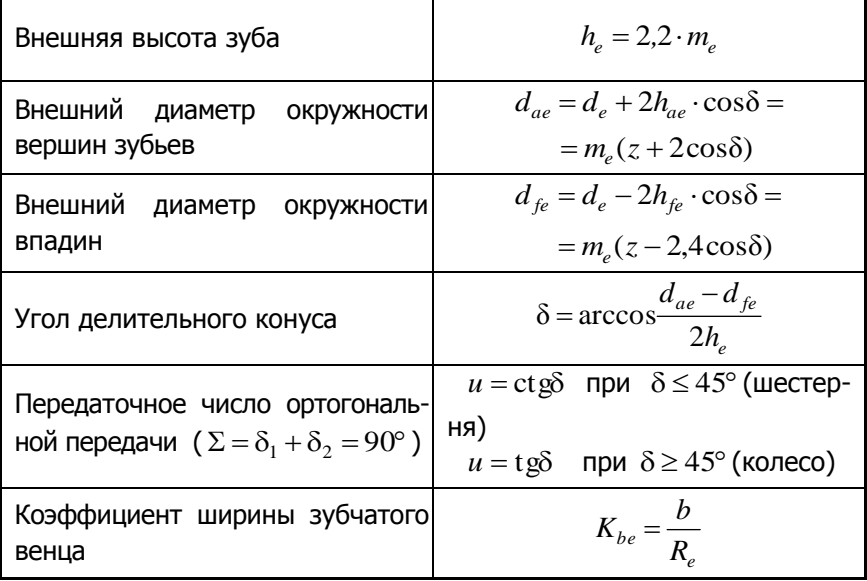

## **4.2. Порядок выполнения работы**

4.2.1. Получить у преподавателя комплект зубчатых колес.

4.2.2. Выполнить эскиз цилиндрического прямозубого колеса по образцу рис. 10.

4.2.3. Провести замеры ширины  $b$  зубчатого венца, диаметров окружностей вершин зубьев  $d_{\scriptscriptstyle\partial}$  и впадин  $d_{\scriptscriptstyle\mathit{f_1}}$  длины ступицы  $l_{\scriptscriptstyle\mathrm{CT}}$ , посчитать число зубьев z.

4.2.4. Определить модуль зубьев по одной из формул (20). Принять модуль по стандарту, округлив полученное значение до ближайшего из табл. 18.

4.2.5. Вычислить основные геометрические параметры прямозубого цилиндрического колеса по формулам табл. 19.

4.2.6. Сравнить измеренный диаметр  $d_a$  окружности вершин зубьев с вычисленным по формуле. Если разница не превышает 5%, делается вывод о правильности расчетов. Если же разница более 5%, необходимо принять из табл. 18 другой модуль и произвести пересчет, доведя разницу посчитанного и измеренного диаметра окружности вершин зубьев до нормы.

4.2.7. На эскизе колеса проставить размеры, полученные расчетным путем.

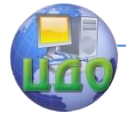

#### Детали машин и основы конструирования

4.2.8. Аналогичные действия провести с цилиндрическим косозубым колесом. При этом до начала расчета геометрических параметров по формулам табл. 19 требуется определить не только модуль  $m$ , но и угол наклона линии зуба  $\beta$ , в соответствии с формулой (21) и пояснениями к рис. 11.

4.2.9. Выполнить эскиз конического колеса. По формулам (22) определить внешний окружной модуль  $m_e$ , затем по формуле (23) найти угол делительного конуса  $\delta$ . Дальнейшие расчеты геометрических параметров колеса ведут по формулам табл. 20. По окончании расчета сравнивают измеренный внешний диаметр вершин зубьев  $d_{ae}$  с рассчитанным. Выводы делают аналогичные предыдущим.

## **4.3. Контрольные вопросы**

1. Как отличить шестерню от колеса в зубчатой паре?

2. Как связаны между собой модуль и делительный шаг зубьев?

3. Какой из модулей в косозубом колесе больше – нормальный или окружной?

4. Перечислите конструктивные элементы, имеющиеся на зубчатом колесе.

5. Чему равно передаточное число зубчатой пары?

6. Какая из деталей передачи имеет меньшую частоту вращения – шестерня или колесо?

7. Какими достоинствами обладают косозубые передачи?

8. В каких случаях используют конические передачи?

9. Какой из модулей зубьев прямозубого конического колеса назначают по стандарту – внешний, средний или внутренний?

10.Какие инструменты используют для замеров геометрических параметров зубчатых колес?

11.Как можно измерить диаметр окружности вершин колеса, габарит которого превышает шкалу штангенциркуля?

12.Как можно измерить диаметры окружностей вершин и впадин при нечетном числе зубьев колеса?

13.Известен ли вам способ прямого измерения делительного диаметра колеса?

14.В каких пределах изменяется угол наклона зубьев для ко-

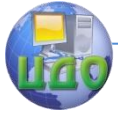

## Детали машин и основы конструирования

созубых колес? Из каких соображений эти пределы установлены? 15.Какими способами зубчатые колеса фиксируют на валах? 16.Под каким углом передается вращение в ортогональной прямозубой конической передаче? – в ортогональной конической передаче с круговыми зубьями?

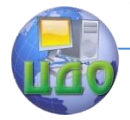

# **ЛАБОРАТОРНАЯ РАБОТА №5 «ИДЕНТИФИКАЦИЯ ПОДШИПНИКОВ КАЧЕНИЯ»**

Цель работы: ознакомление с конструкцией основных типов подшипников качения, их применением и маркировкой.

Принадлежности: комплект подшипников, линейка, штангенциркуль, ГОСТы на подшипники качения.

## **5.1. Теоретическая часть**

5.1.1. Обозначение подшипников

Подшипниками называют устройства, предназначенные для направления движения валов и осей, а также для передачи нагрузок этих деталей на корпус машины.

Подшипник качения представляет собой узел, деталями которого являются наружное и внутреннее кольца с выполненными на них дорожками качения, тела качения и сепаратор. Наличие в подшипниках тел качения – шариков или роликов различной формы – позволяет перейти от режима трения скольжения к энергетически более выгодному режиму трения качения. Сепаратор предназначен для разделения тел качения, что уменьшает потери на трение, препятствует сбиванию тел качения в кучу и последующему их выпадению.

По направлению воспринимаемой нагрузки различают:

- радиальные подшипники, предназначенные для восприятия преимущественно радиальных сил, действующих перпендикулярно оси вращения вала;

- радиально-упорные – для восприятия радиальных и осевых сил, действующих вдоль оси вращения;

- упорно-радиальные – для восприятия осевых и небольших радиальных сил;

- упорные подшипники – для восприятия только осевых сил.

На рис. 13 приведены сечения некоторых широко применяемых типов подшипников.

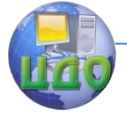

#### Детали машин и основы конструирования

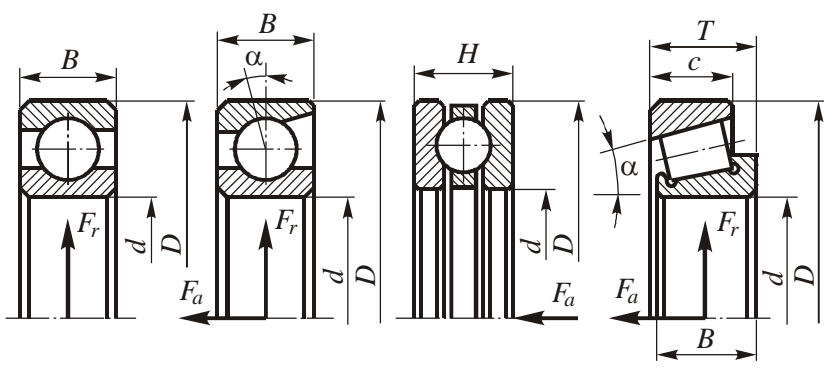

Рис. 13. Типы подшипников (слева направо): шариковый радиальный,

радиально-упорный шариковый, упорный шариковый, конический

По радиальным размерам и по ширине подшипники разделяют на размерные серии. ГОСТ Р 52598 – 2006 устанавливает для радиальных шариковых и роликовых и радиально-упорных шариковых подшипников следующие серии, в порядке увеличения размеров:

- серии диаметров: 7; 8 и 9 – сверхлегкие; 0 и 1 – особо легкие; 2 – легкая; 3 – средняя; 4 – тяжелая;

- серии ширин: 7 и 8 – особо узкие; 9 – узкая; 0 – узкая или нормальная, по ситуации; 1 – нормальная; 2 – широкая; 3, 4, 5, 6 – особо широкие.

На рис. 14 показаны сравнительные габариты подшипников с одинаковым отверстием под вал, относящихся к разным сериям диаметров (слева) и ширин (справа).

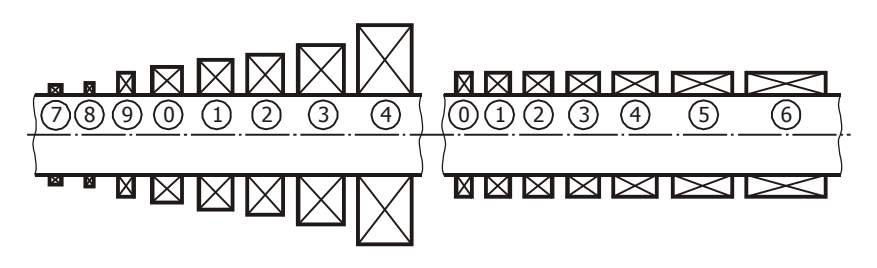

Рис. 14. Размерные серии подшипников

На конические и упорные подшипники распространяется

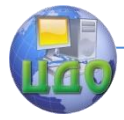

действие более раннего ГОСТ 3478 – 79, добавляющего к сериям диаметров: для конических подшипников 5-ю (легкую широкую) и 6-ю (среднюю широкую); для упорных – 5-ю (тяжелую).

Подшипникам качения присваивают условные обозначения, составленные из цифр и букв. Структура условного обозначения для подшипников с диаметрами отверстий от 20 до 495 мм дана в табл. 21. Полное обозначение подшипника состоит из основной части и знаков, указывающих на дополнительные требования, которые проставляют слева и справа от основного обозначения (в таблице выделены серой заливкой). Основное обозначение состоит только из цифр. Знаки дополнительных требований, стоящие слева от основного обозначения, отделены от него тире. Знаки дополнительных требований справа от основного обозначения всегда начинаются с буквы. В маркировке конкретного подшипника знаки дополнительных требований могут отсутствовать, также может отсутствовать часть цифр в основном обозначении, если это нули, стоящие в левых открытых позициях. Назначение каждой из групп индексов, составляющих обозначение подшипника, приведено в табл. 22.

Таблица 21

### **Структура условного обозначения подшипника**

(а ... ж – группы индексов)

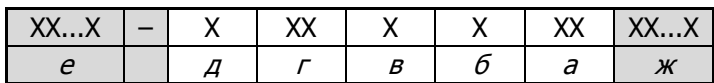

## **ТАБЛИЦА 22**

### **Условные обозначения подшипников качения**

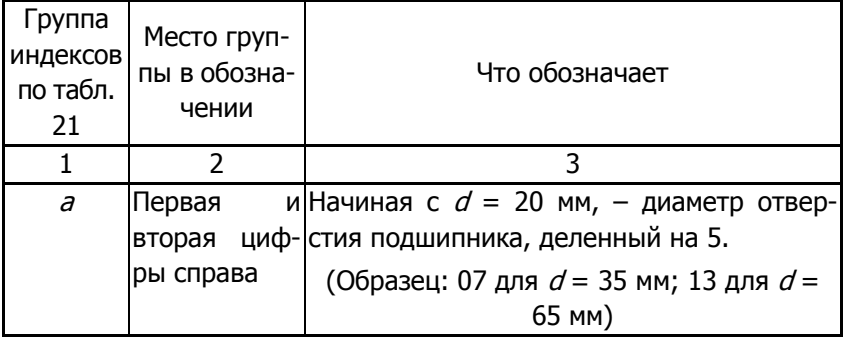

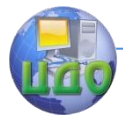

## Детали машин и основы конструирования

## Продолжение табл. 22

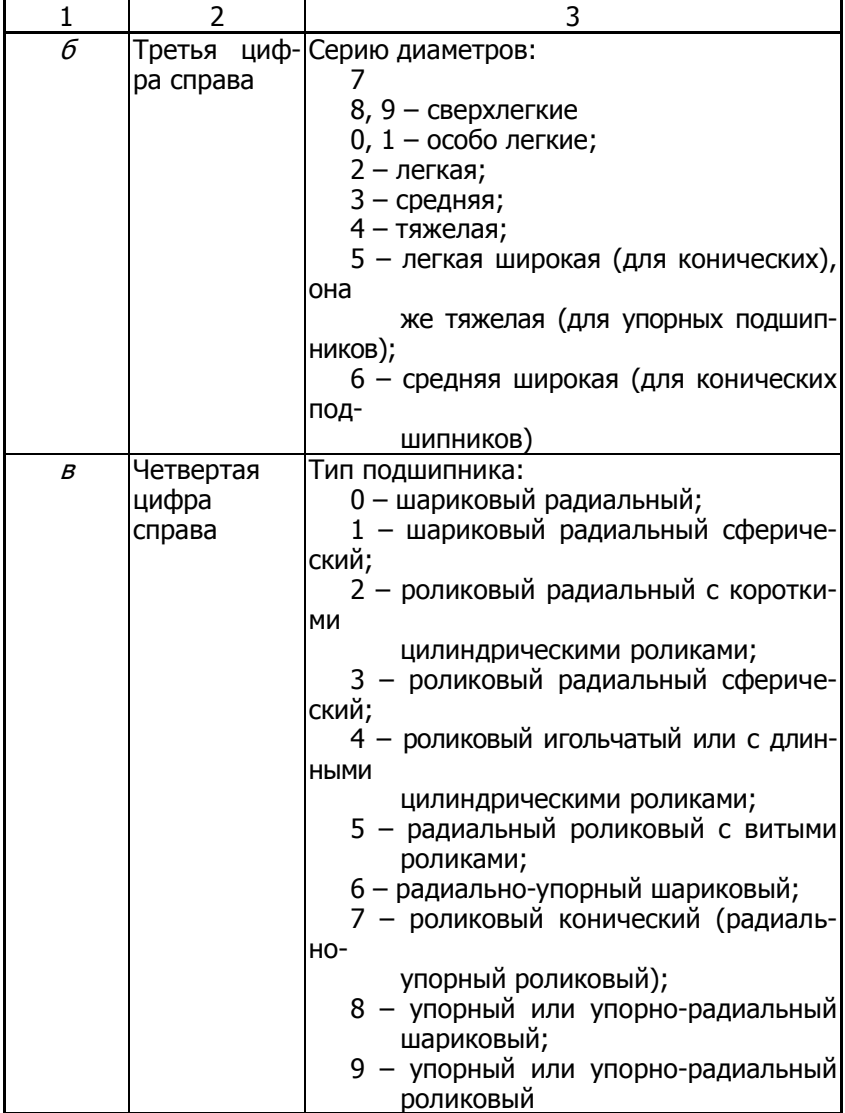

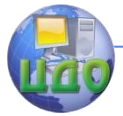

## Детали машин и основы конструирования

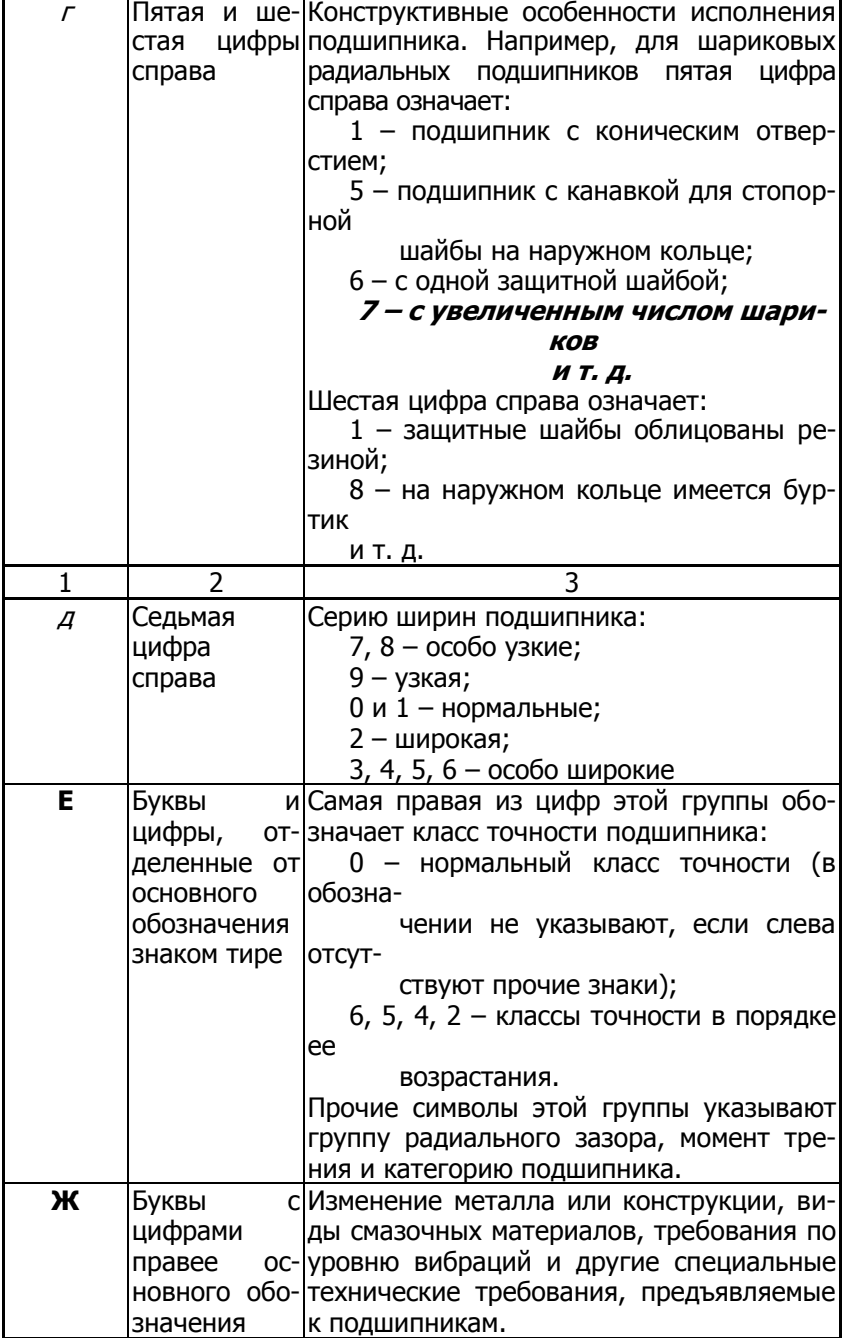

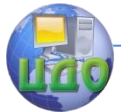

Пример обозначения подшипника и его расшифровка

Полное обозначение: А75–3180206С2 .

Основное обозначение: 3180206, где 06 соответствует диаметру

отверстия в 30 мм; 2 – серия диаметров (легкая); 0 между двойкой и восьмеркой – тип (шариковый радиальный); 18 – конструктивные особенности (с двусторонним уплотнением); 3 – серия ширин (особо широкая).

Дополнительные требования слева: 5 – класс точности; 7 – радиальный зазор по группе 7; А – категория подшипника.

Дополнительные требования справа: С2 – смазка ЦИАТИМ 221.

5.1.2. Расчет подшипников качения на долговечность

Основной причиной выхода из строя подшипников качения является усталостное выкрашивание рабочих поверхностей после длительной эксплуатации в нормальных условиях, в связи с чем подшипники качения, имеющие частоту вращения кольца более 1 об/мин, рассчитывают на долговечность по динамической грузоподъемности. Невращающиеся или медленно вращающиеся (до 1 об/мин) подшипники качения, например упорные подшипники поворотных кранов, грузовых крюков, домкратов и пр., рассчитывают на статическую грузоподъемность.

Динамической грузоподъемностью  $C$  называют такую постоянную нагрузку, которую 90% подшипников данной серии выдерживают в течение 1 млн оборотов без появления признаков усталостного разрушения.

Ресурсом L называют общую продолжительность работы подшипника, измеряемую в млн оборотов.

Эквивалентной динамической нагрузкой Р для радиальных и радиально-упорных подшипников качения называют такую постоянную радиальную силу, которая при действии на подшипник с вращающимся внутренним кольцом и неподвижным наружным обеспечивает ему ту же долговечность, что и при действительных условиях нагружения и вращения (для упорных и упорнорадиальных подшипников в качестве эквивалентной динамической нагрузки Р соответственно принимают силу осевого направ-

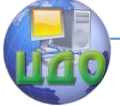

### Детали машин и основы конструирования

ления, действующую в условиях вращения одного из колец).

Зависимость между ресурсом L, эквивалентной динамической нагрузкой  $P$  и динамической грузоподъемностью  $C$  дается следующей эмпирической формулой:

$$
C = P\sqrt[m]{L} \tag{24}
$$

где показатель степени  $m = 3$  для шариковых и  $m = 3,33$  для роликовых подшипников. Данная формула справедлива при частоте врашения кольца  $n > 10$  об/мин. При  $n = 1...10$  об/мин расчет подшипника производится для значения  $n = 10$  об/мин.

По ресурсу L может быть определена долговечность  $L_h$ подшипника, измеряемая в часах:

$$
L_h = 10^6 \frac{L}{60n} \,. \tag{25}
$$

Минимальная долговечность подшипников качения редукторов общего назначения в соответствии с ГОСТ 16162—78 установлена в 10000 ч для зубчатых и 5000 ч для червячных редукторов. Предпочтительно, чтобы долговечность подшипников качения равнялась регламентированному ГОСТом ресурсу редуктора, который составляет 36000 ч для зубчатых и 20000 ч для червячных редукторов.

При определении эквивалентной динамической нагрузки Р учитывают тип подшипника, значения радиальной  $F_r$  и осевой  $F_a$ нагрузок на подшипник, характер действия этих нагрузок, температуру нагрева подшипника и иные факторы.

В общем случае эквивалентная динамическая нагрузка определяется формулой

$$
P = (XVF_r + YF_a)K_6K_r, \qquad (26)
$$

где  $X$  и  $Y$  – коэффициенты радиальной и осевой нагрузок, учитывающие их значение; V – коэффициент вращения, учитывающий, какое из колец вращается ( $V = 1$  при вращении внутреннего кольца и  $V = 1.2$  при вращении наружного кольца);  $K_6$  – коэффициент безопасности, учитывающий характер нагрузки на подшипник;  $K_{\tau}$  – температурный коэффициент, учитывающий рабочую температуру нагрева подшипника, если она превышает 100°С. Порядок выбора значений указанных коэффициентов подробно описан в [1].

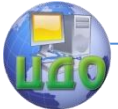

### Детали машин и основы конструирования

В частных случаях в формуле (26) принимают:

- для радиальных роликоподшипников  $X = 1$ ;  $Y = 0$ ;
- для упорных подшипников  $X = 0$ ;  $Y = 1$ ;
- для упорно-радиальных шарико- и роликоподшипников  $V =$

1.

Расчет подшипника качения на долговечность и подбор его по ГОСТу обычно ведут в следующем порядке. Вначале намечают тип подшипника, учитывая при этом условия эксплуатации, конструкцию подшипникового узла, значения действующих на подшипник радиальной и осевой нагрузок, режим нагружения, частоту вращения вала. Далее по формуле (26) вычисляют эквивалентную динамическую нагрузку Р. По этой нагрузке, а также по требуемому ресурсу L или долговечности  $L_h$  подшипника с помощью формулы (24) находят требуемую динамическую грузоподъемность С подшипника, которая должна быть не выше паспортной грузоподъемности, приводимой в таблицах ГОСТ.

## **5.2. Порядок выполнения работы**

5.2.1. Получить у преподавателя комплект подшипников.

5.2.2. Ознакомиться с конструкцией каждого подшипника, выполнить его эскиз в соответствии с рис. 13.

5.2.3. Провести замеры штангенциркулем внутреннего  $d$  и наружного  $D$  диаметров колец, а также ширины  $B$  подшипника (для конического подшипника измеряется ширина  $B$  внутреннего кольца, а для подшипника упорного типа – его высота H). Результаты замеров занести в форму отчета.

5.2.4. Занести в форму отчета следующие сведения о подшипнике:

- тип подшипника;

- тип тел качения и число их рядов;

- тип сепаратора;

- имеющиеся конструктивные особенности: наличие защитных крышек, одной или двух; канавок для стопорных шайб, монтажного буртика и др.

5.2.5. По отмеченным признакам с помощью табл. 22 установить четвертую цифру справа, соответствующую типу подшипника, в его основном обозначении, а также две цифры справа, соответствующие диаметру отверстия.

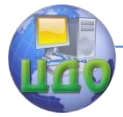

5.2.6. С помощью табл. 23 – 25 по замеренным диаметрам и ширине установить серию диаметров – третью цифру справа в обозначении подшипника, а затем серию ширин (высот для упорных подшипников) – седьмая цифра справа. При отсутствии сведений в таблицах следует воспользоваться ГОСТом на подшипники данного типа.

5.2.7. При затруднении с идентификацией пятой и шестой позиций справа принять для них нулевые значения.

5.2.7. Внести в форму отчета обозначение подшипника по образцу: Подшипник 2007308 ГОСТ 333 – 79 или Подшипник 412 ГОСТ 8338 – 75 (нули, стоящие в левых открытых позициях, не пишут). ГОСТы на подшипники взять у преподавателя.

5.2.8. В соответствии с типом подшипника записать в отчет формулы для определения эквивалентной динамической нагрузки P и динамической грузоподъемности C.

Таблица 23

## **Подшипники радиальные шариковые и роликовые и радиально-упорные шариковые. Основные размеры** (по ГОСТ Р 52598 – 2006)

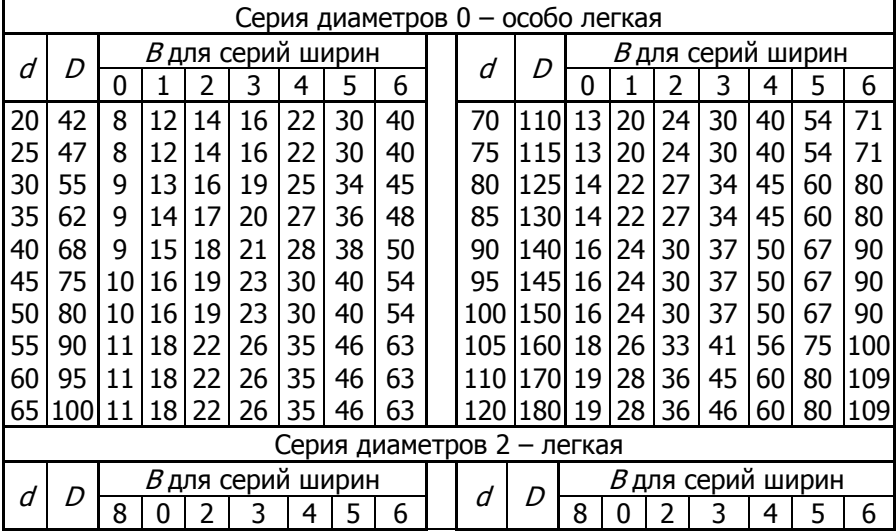

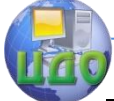

Детали машин и основы конструирования

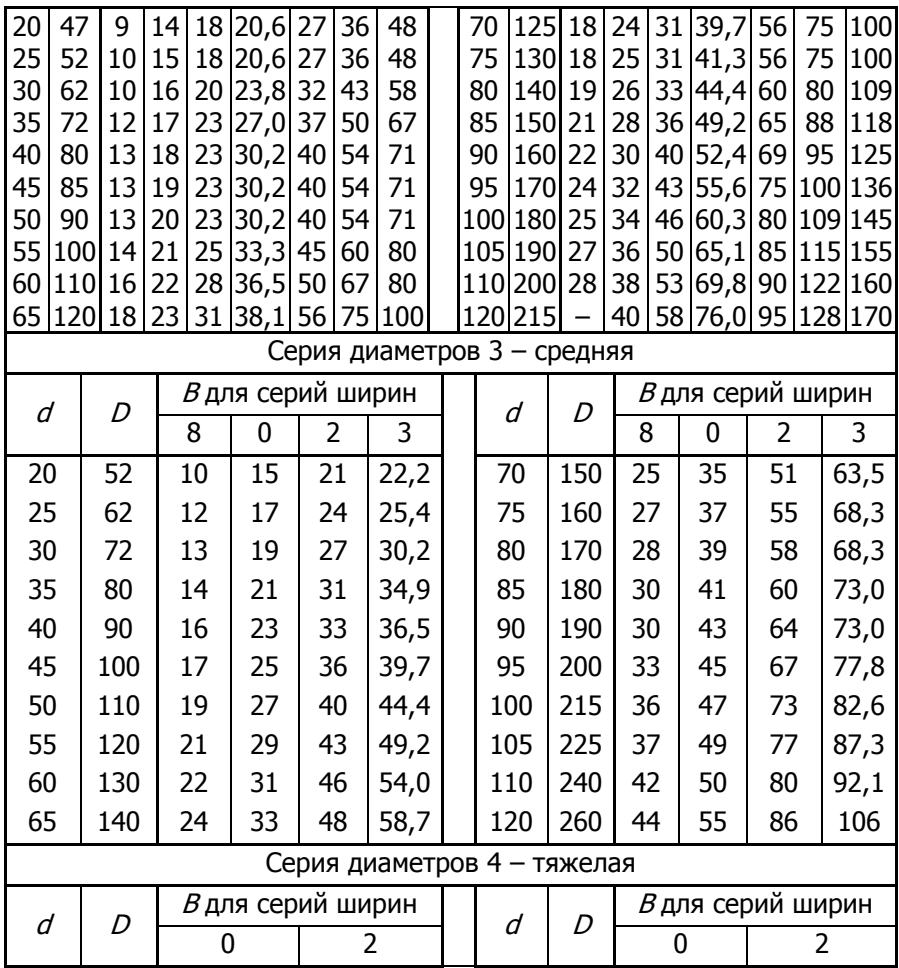

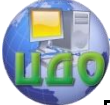

## Детали машин и основы конструирования

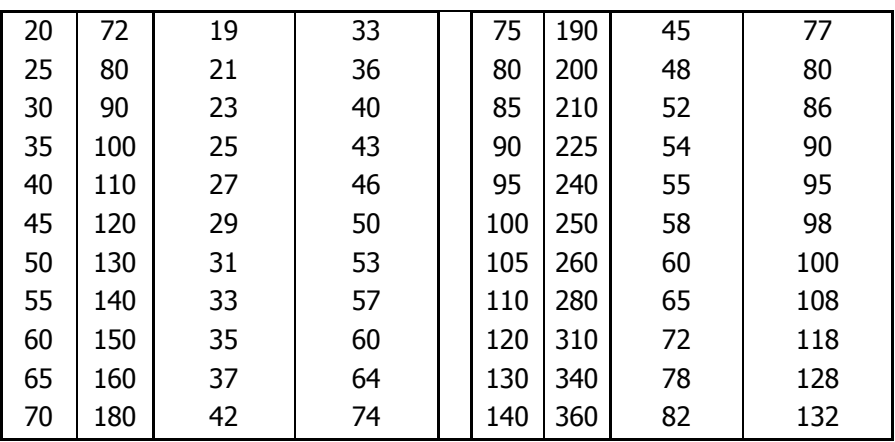

Таблица 24

## **Подшипники роликовые с коническими роликами, однорядные. Основные размеры** (по ГОСТ 3478 – 79)

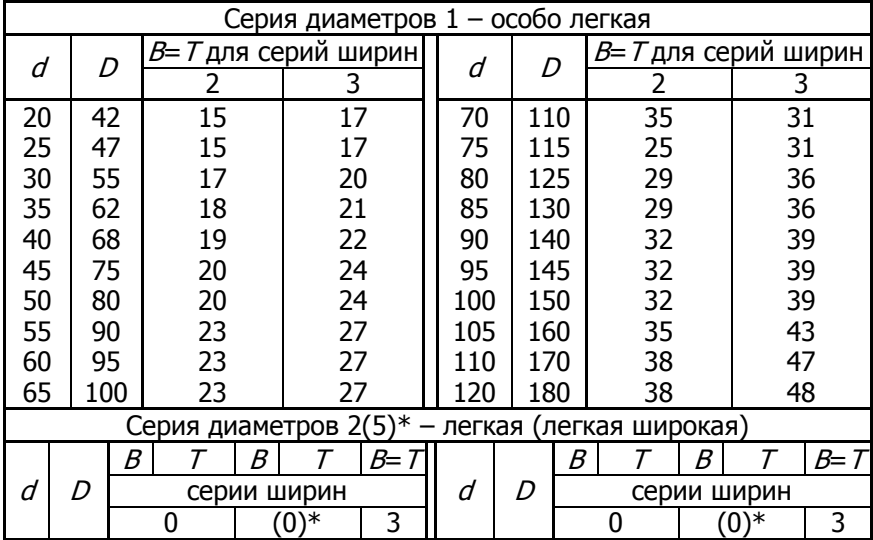

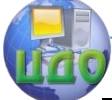

Детали машин и основы конструирования

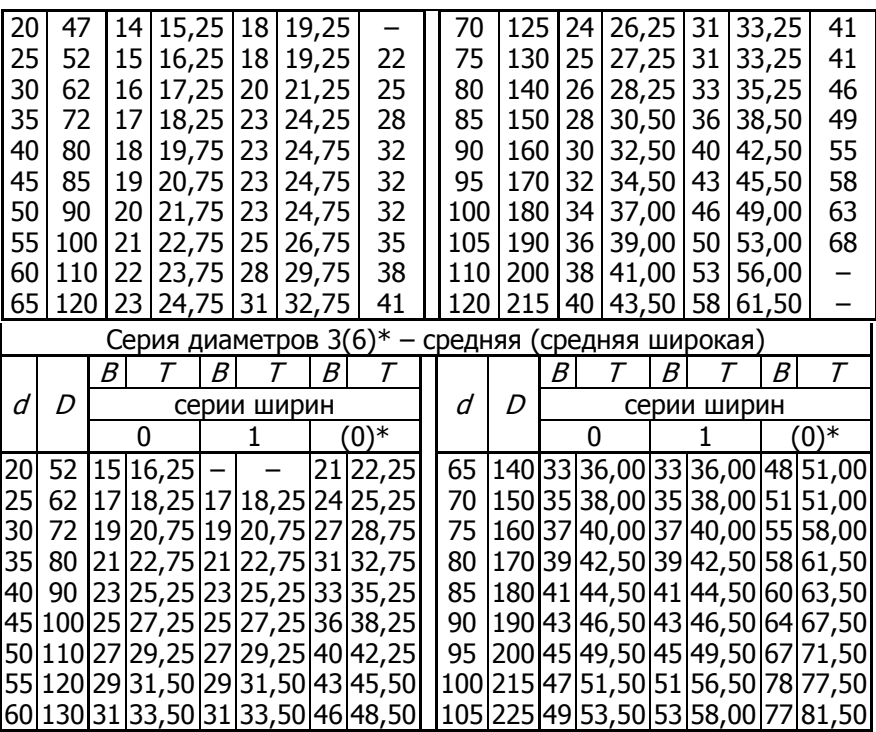

\* Цифры (5), (0) означают серию диаметров 5. Цифры (6),

(0) – серию 6.

Таблица 25

## **Подшипники упорные шариковые и роликовые одинарные.**

**Основные размеры** (по ГОСТ 3478 – 79)

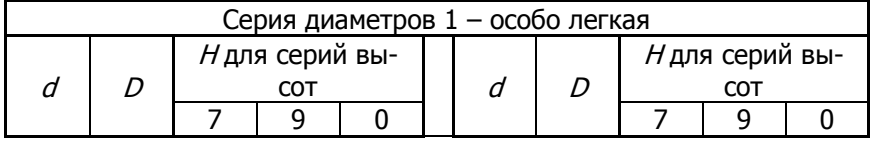

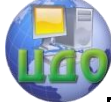

Детали машин и основы конструирования

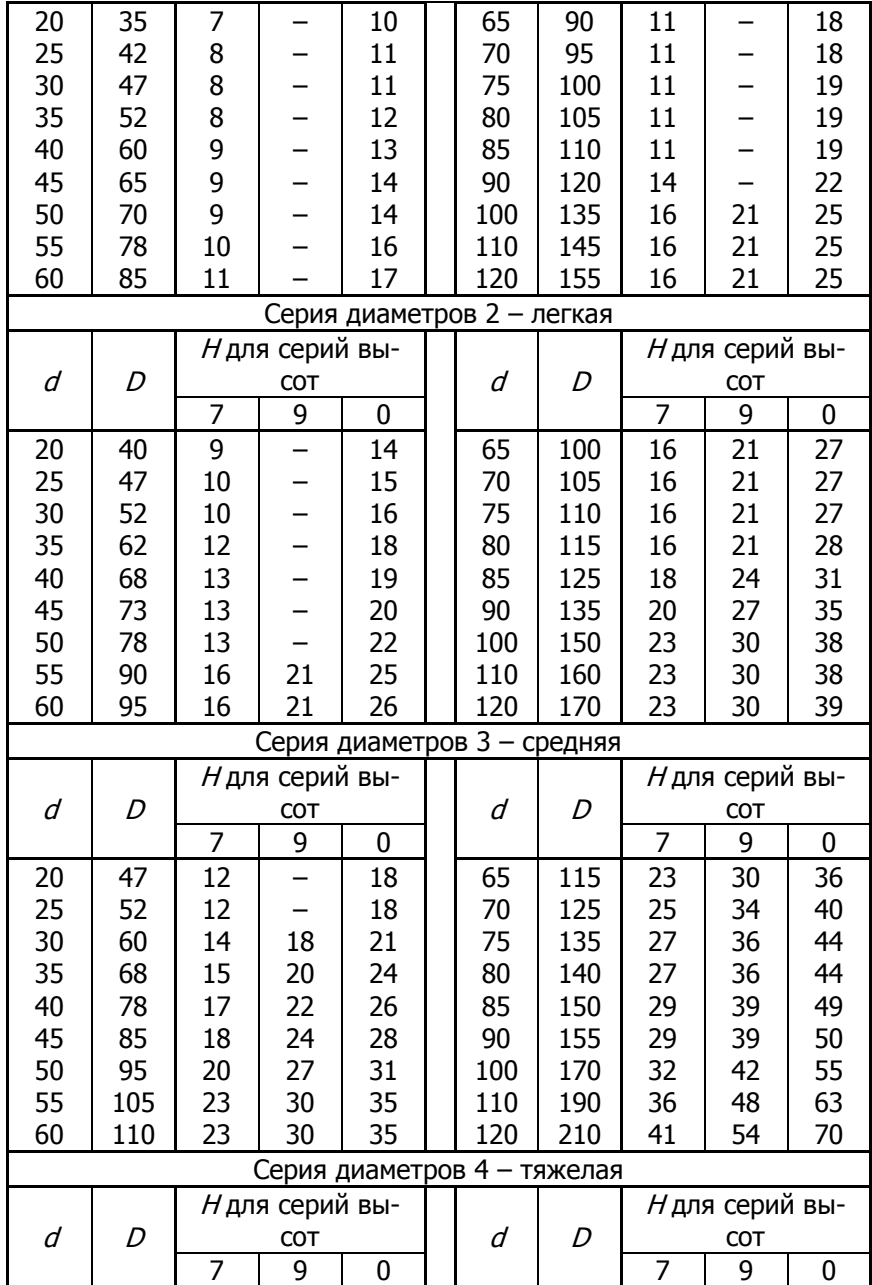

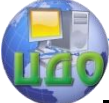

Детали машин и основы конструирования

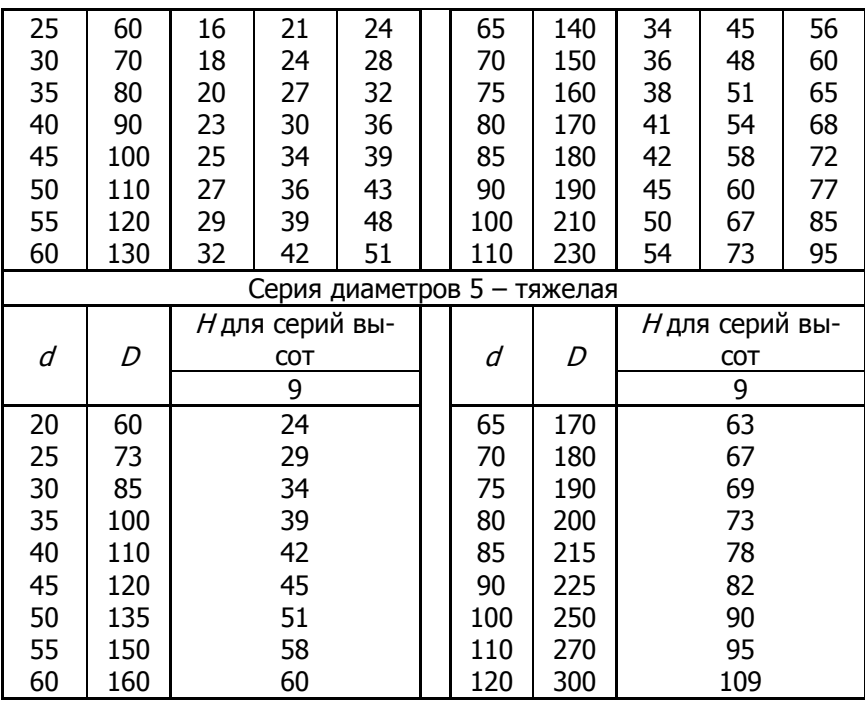

Примечание. Номинальный диаметр  $d$  измеряют по тугому кольцу.

## **5.3. Контрольные вопросы**

1. Как классифицируют подшипники качения в зависимости от воспринимаемой нагрузки?

2. Дайте сравнительную характеристику шариковых и роликовых подшипников. Укажите достоинства и недостатки для каждой из этих групп.

3. Из каких деталей состоит подшипник качения?

4. Какую функцию выполняет сепаратор в подшипнике? Возможны ли конструкции подшипников не имеющие сепаратора?

5. Из скольких цифр состоит основная часть в обозначении подшипника? Что означают эти цифры?

6. Диаметр цапфы вала равен 44 мм. Где выбрать соответствующий подшипник?

7. Какие классы точности установлены стандартом для подшипников?

8. С какой целью вводят понятие эквивалентной нагрузки на подшипник?

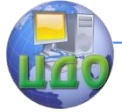

9. Какой зависимостью связаны ресурс работы подшипника и динамическая грузоподъемность?

10.Можно ли радиальный подшипник использовать в качестве подпятника? – почему?

11.Подойдут ли для деталей подшипника стали марок Ст 2; 15; 20? - почему?

12. Где можно найти значения коэффициентов радиальной  $X$ и осевой Y нагрузок?

13.Перечислите типы роликов, применяемых в роликовых подшипниках качения.

14.Классы точности трех подшипников обозначены как 0, 2 и 5. Какой из них обладает более высокой точностью, а какой более низкой?

15.Какую роль играет жидкая смазка в процессе усталостного выкрашивания контактирующих поверхностей?

16.В каких источниках можно найти сведения по значениям статической и динамической грузоподъемности для конкретного подшипника?

17.Какой вид посадки следует применить при установке подшипников на валы редуктора?

18.Какой вид посадки следует применить при установке подшипников в подшипниковые гнезда корпуса редуктора?

19.На каких поверхностях выполняют маркировку подшипников?

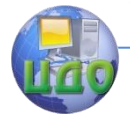

# **ЛАБОРАТОРНАЯ РАБОТА №6 «ТЕХНИЧЕСКАЯ ХАРАКТЕРИСТИКА РЕДУКТОРА ОПРЕДЕЛЕНИЕ ОСНОВНЫХ ПАРАМЕТРОВ»**

Цель работы: практическое изучение конструкций редукторов основных типов и определение их основных параметров.

Принадлежности: образцы редукторов, плакаты с изображением устройства редукторов, атласы конструкций [2, 3], штангенциркуль, линейка, калькулятор.

## **6.1. Теоретическая часть**

6.1.1. Основные типы редукторов

Редукторы состоят из зубчатых и червячных передач в различных комбинациях, установленных в жестком корпусе. Назначение редуктора – понижение частоты вращения и увеличение вращающего момента на выходном валу. Вид и конструкция редуктора определяются типом, количеством и расположением передач – ступеней.

Кинематические схемы некоторых из типов редукторов были рассмотрены в описании лабораторной работы №3 (см. рис. 8).

При малых передаточных числах  $u \le 6.3$  применяют одноступенчатые зубчатые редукторы (рис. 8, а, б). Бóльшие значения удается реализовать с использованием двухступенчатых редукторов (рис. 8, г, е), у которых диапазон передаточных чисел лежит в границах 6,3  $\leq u \leq 40$ . Для трехступенчатых редукторов (рис. 8, *д*) этот диапазон составляет  $25 \le u \le 250$ .

При передаче вращения под прямым углом применяют конические и коническо-цилиндрические редукторы (рис. 8, 6, e). Коническая ступень всегда стоит первой (от двигателя) по схеме редуктора, остальные ступени – цилиндрические.

Цилиндрические двух- и трехступенчатые редукторы развернутой схемы (рис. 8, г, д) в сравнении с соосными редукторами (рис. 8, ж) имеют узкие корпуса с компактной внутренней компоновкой внутреннего механизма передач, благодаря чему получили более широкое практическое применение. Достоинствами соосных редукторов являются укороченный корпус и возможность

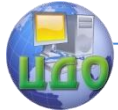

передачи вращения вдоль единой оси входного и выходного валов.

Червячные редукторы (рис. 8, в) выполняют одно- или двухступенчатыми либо в комбинации с цилиндрическими зубчатыми ступенями. Различают схемы с верхним и нижним расположением червяка по отношению к червячному колесу. Также возможно боковое (при горизонтальном колесе) и вертикальное расположение червяка, однако эти варианты не рекомендуют к применению. Диапазон передаточных чисел одноступенчатых червячных редукторов составляет  $8 \le u \le 63$ , двухступенчатых - 100  $\leq \mu \leq 6300$ .

6.1.2. Элементы редукторов

Редукторы состоят из следующих основных узлов и деталей:

- передач того или иного вида;

- валов;

- опор валов, в качестве которых используют подшипники качения или скольжения;

- корпуса, обеспечивающего постоянство положения деталей передач в пространстве и изоляцию их от окружающей среды.

- деталей и узлов, обеспечивающих смазку и уплотнение.

6.1.2.1. Передачи

В зависимости от типа зубчатой передачи ее деталями являются колеса цилиндрической или конической формы. Деталями червячной передачи являются червяк и червячное колесо. По сравнению с зубчатыми, червячные передачи обеспечивают бóльшие значения передаточных чисел, но имеют низкий КПД и обладают повышенным тепловыделением.

6.1.2.2. Валы

Типовая конструкция вала редуктора и связанных с ним деталей представлена на рис. 15. Вал 1 предназначен для передачи вращающего момента между установленными на нем деталями: зубчатыми колесами 2, полумуфтами и др. Вал имеет ступенчатую форму поверхности, упрощающую установку и фиксацию деталей в осевом направлении. В окружном направлении детали фиксируют на валу шпонками 3 или шлицевым соединением. Размеры поперечного сечения шпонок выбирают в зависимости от диамет-

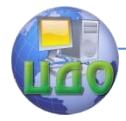

ра вала. Если на валу имеется несколько шпонок, их сечения обычно берут одинаковыми, выбранными по меньшему диаметру.

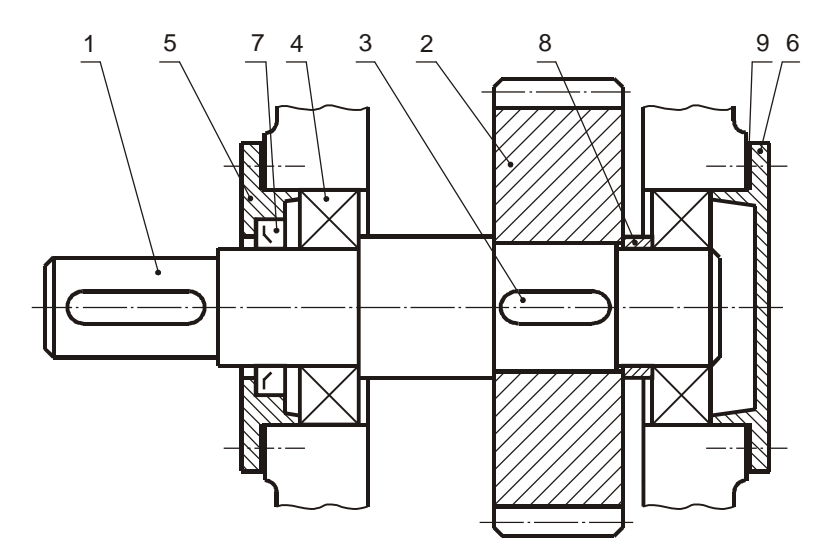

Рис. 15. Выходной вал редуктора

6.1.2.3. Подшипники

Подшипники 4 служат для установки валов в корпусе редуктора. Они обеспечивают свободу вращения вала вокруг своей оси и не позволяют валу перемещаться вдоль нее. Тип используемых подшипников зависит от величины и соотношения осевых и радиальных нагрузок на опорах.

6.1.2.4. Крышки подшипников, манжеты

Крышки подшипников закрывают подшипниковые узлы. Они могут быть сквозными 5 или глухими 6. В сквозных крышках, имеющих отверстие для выхода вала, устанавливают манжеты 7, предотвращающие вытекание масла из редуктора. Одним из способов осевой фиксации деталей является установка между ними распорных колец или втулок 8. Набор тонких металлических прокладок 9 позволяет регулировать величину зазора в подшипниках.

6.1.2.5. Корпусные детали редуктора

Корпуса редукторов должны обладать достаточной прочностью и жесткостью. Детали корпусов изготовляют литыми из чу-

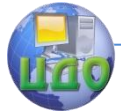

гуна или алюминиевых сплавов, реже сварными из стального листа. Дополнительную прочность корпусу редуктора придают ребра жесткости. Сочетание тонких стенок и ребер жесткости позволяет уменьшить массу корпуса.

С целью удобства сборки редуктора его корпус делают разъемным, состоящим из основания корпуса и крышки. Конструкция некоторых корпусов включает дополнительные промежуточные секции. Для обеспечения точного взаимного положения деталей корпуса относительно друг друга их фиксируют штифтами.

Удобство контроля состояния рабочих поверхностей зубьев передач обеспечивает смотровой люк, обычно выполняемый на крышке редуктора. Для транспортировки тяжелых редукторов применяют грузовые винты (рым-болты) или проушины.

Контроль уровня масла, заливаемого в корпус редуктора, осуществляют маслоуказателем. В нижней части корпуса имеется отверстие, закрытое завинчивающейся пробкой для слива отработанного масла. Кроме того, конструкция корпуса предусматривает наличие отдушины (сапуна) для поддержания давления внутри

полости редуктора на уровне атмосферного.

Корпуса червячных редукторов часто выполняют ребристыми с целью увеличения поверхности теплоотдачи.

6.1.3. Смазка передач редуктора

В большинстве случаев в редукторах применяется картерная смазка путем окунания зубчатых колес в масляную ванну. При этом в корпус редуктора заливают масло из расчета 0,3....0,7 л на 1 кВт передаваемой мощности для зубчатых и 0,7... 1 л на 1 кВт – для червячных редукторов. Уровень масла должен обеспечивать погружение зубчатых колес на глубину 4...5 модулей. Тихоходные зубчатые колеса при необходимости погружают глубже, но не более, чем на 1/3 их диаметра.

Смазывание подшипников обычно осуществляется масляным туманом за счет разбрызгивания масла зубчатыми колесами. При окружных скоростях зубчатых колес менее 3...4 м/с масляные брызги образуется слабо. В этом случае подшипники смазывают консистентными смазками, и чтобы густая смазка не вымывалась в полость редуктора, подшип- ники отделяют от нее специ-

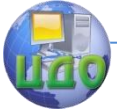

#### Детали машин и основы конструирования

альными мазеудерживающими шайбами.

6.1.4. Основные параметры редукторов

Потребительские характеристики редукторов, относящихся к определенному типу, определяются следующими параметрами:

- передаточным числом U;

- коэффициентом полезного действия n;

- вращающим моментом  $T_T$ , а также допускаемой консольной нагрузкой на выходном валу.

Общим критерием технического уровня редуктора в классе ему подобных является удельная материалоемкость  $q_m$  равная отношению массы редуктора *m* в кг к величине вращающего момента на выходном валу  $\mathcal{T}_{T}$  в Н $\cdot$ м. Данный показатель в большей степени зависит от поверхностной твердости зубьев и для редукторов с цементированными и закаленными зубьями составляет 0,03...0,05.

6.1.5. Обозначение серийных редукторов общемашино строительного применения

Полное условное обозначение редуктора состоит из следующих позиций, указываемых в его маркировке слева направо:

 тип редуктора – набор букв и цифр, содержащих информацию о виде передач в редукторе, их количестве, последовательном расположении от входного вала к выходному, об общем назначении редуктора. Ступени обозначают буквами в порядке их следования: Ц – цилиндрическая; К – коническая; Ч – червячная. Цифрами указывают количество однотипных ступеней. Буква С используется для обозначения соосного редуктора, например Ц2С;

 главный параметр редуктора. Для цилиндрических, коническо-цилиндрических и червячных редукторов главным параметром является межосевое расстояние тихоходной ступени (для некоторых типов цилиндрических редукторов – указывают суммарное межосевое расстояние ступеней). Для конических редукторов главный параметр – внешний делительный диаметр колеса;

- характеристика зацепления, для эвольвентного типа не указывают, для зацепления Новикова ставят букву Н;

- исполнение, для фланцевого исполнения ставят букву Ф;

номинальное передаточное число редуктора;

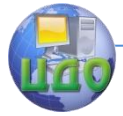

 вариант сборки по ГОСТ 20373 – 94 в виде цифр, обозначающих схему расположения концов входного и выходного валов (11 – концы обоих валов цилиндрического редуктора расположены справа по отношению к основному направлению потока передаваемой мощности; 22 – оба слева; 12 – входной справа, выходной слева; 21 – входной слева, выходной справа, и т. п.);

- исполнение конца входного вала (Ц – цилиндрического типа; К – конического типа);

- исполнение конца выходного вала (Ц – цилиндрического типа; К – конического типа; М – в виде зубчатой полумуфты; П – с полым выходным валом, имеющим шлицевый участок);

- климатическое исполнение и категория размещения по ГОСТ 15150 – 69 (У3 – для макроклиматического района с умеренным климатом в нерегулярно отапливаемых помещениях, и т. п.).

В сокращенном обозначении часть позиций может быть опущена, при этом позиции, отмеченные значком •, являются обязательными.

Примеры условного обозначения редукторов:

Редуктор Ц3У-200-125-12КУ2 ГОСТ Р 50891-96 – тип Ц3У (цилиндрический трехступенчатый, универсальный); межосевое расстояние тихоходной ступени 200 мм; передаточное число 125; вариант сборки 12; К – с коническим концом выходного вала; У – климатическое исполнение; 2 – категория размещения;

Редуктор КЦ2-250-80-42 ГОСТ Р 50891-96 – тип КЦ2 (коническо-цилиндрический трехступенчатый); межосевое расстояние тихоходной ступени 250 мм; передаточное число 80; вариант сборки 42.

Редуктор Ч2-160-248-12 ГОСТ Р 50891-96 – тип Ч2 (червячный двухступенчатый); межосевое расстояние тихоходной ступени 160 мм; передаточное число 248; вариант сборки 12.

## **6.2. Порядок выполнения работы**

6.2.1. Используя условные обозначения из табл. 16, изобразить кинематическую схему редуктора по образцу рис. 8. Обозна-

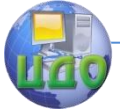

#### Детали машин и основы конструирования

чить цифрами номера колес, а также номера валов.

6.2.2. Провести замеры геометрических параметров редуктора и его деталей. Результаты занести в табл. 26 для цилиндрического или в табл. 27 для червячного редуктора. Значения  $a<sub>w</sub>$  и h уточнить по ГОСТ 2185 – 66, 2144 – 76, 24386 – 91 в соответствии с рядом:

63, 71, 80, 90, 100, 112, 125, 140, 160, 180, 200, 224/225 (значение в числителе – для межосевого расстояния, в знаменателе – для высоты оси), 250, 280, 315, 355, 400, 450, 500, 560, 630, 710, 800, 900, 1000 мм.

6.2.3. Вычислить параметры редуктора во второй части табл. 26(27).

6.2.4. По результатам расчетов заполнить техническую характеристику редуктора, приведенную в табл. 28.

6.2.5. По примеру рис. 15 изобразить конструкцию одного из валов (по выбору преподавателя) с закрепленными на нем деталями: зубчатыми колесами, подшипниками, втулками и др.

Таблица 26

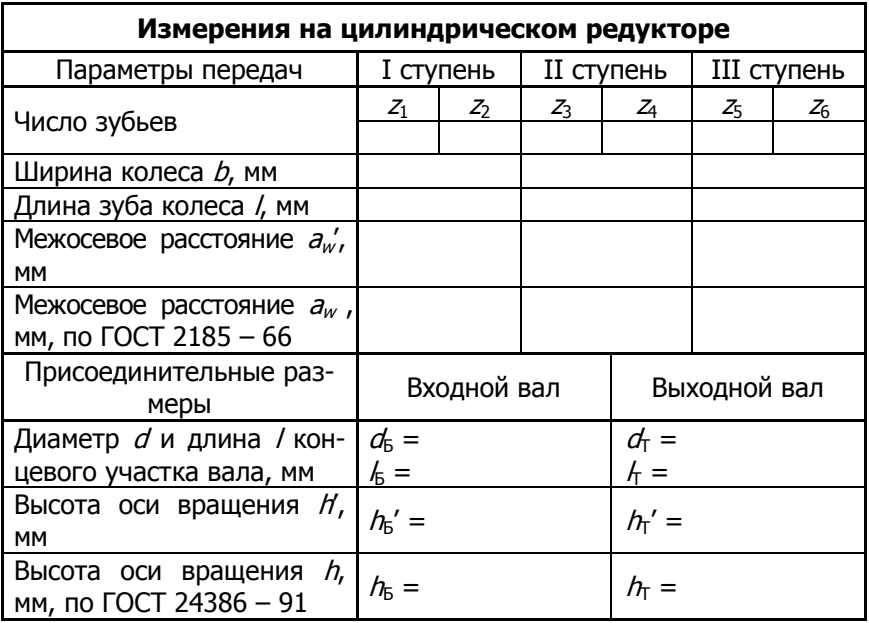

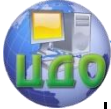

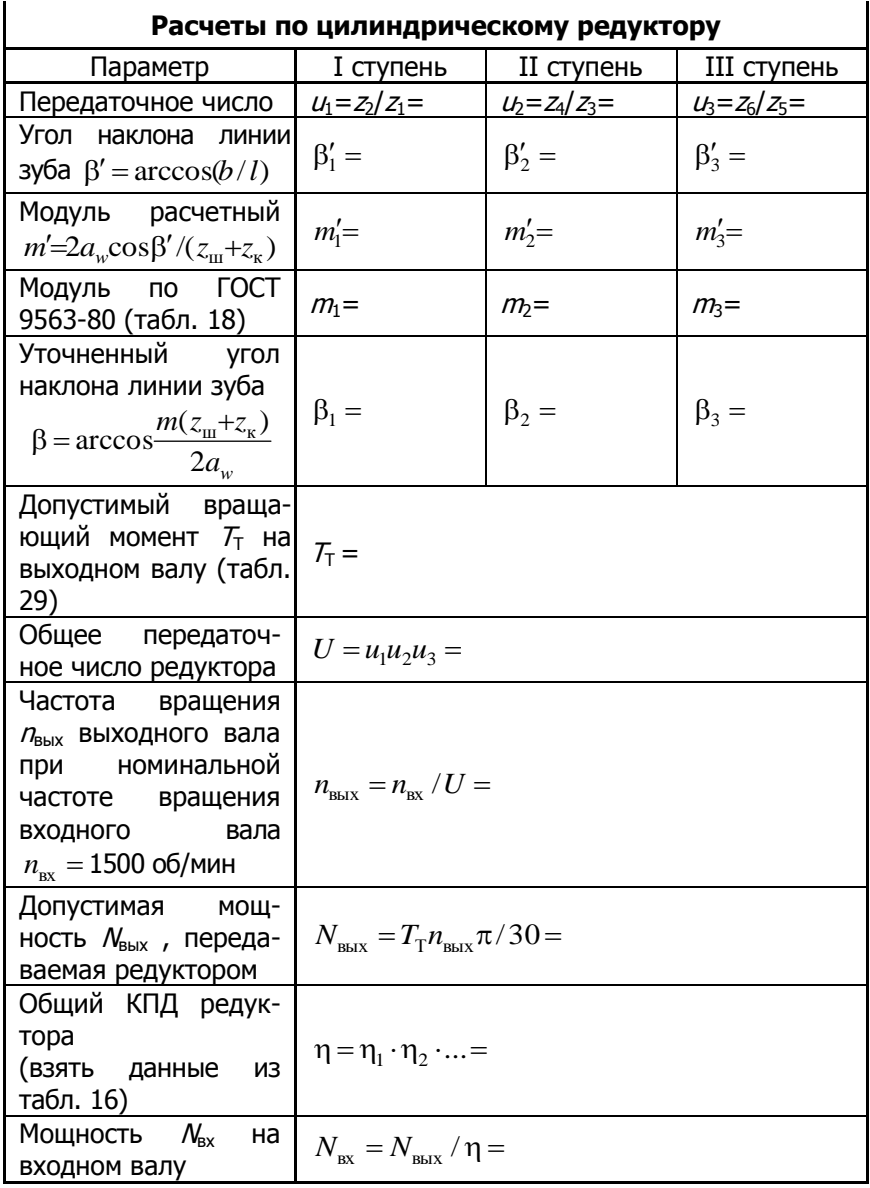
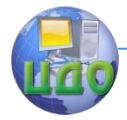

### Детали машин и основы конструирования

# Таблица 27

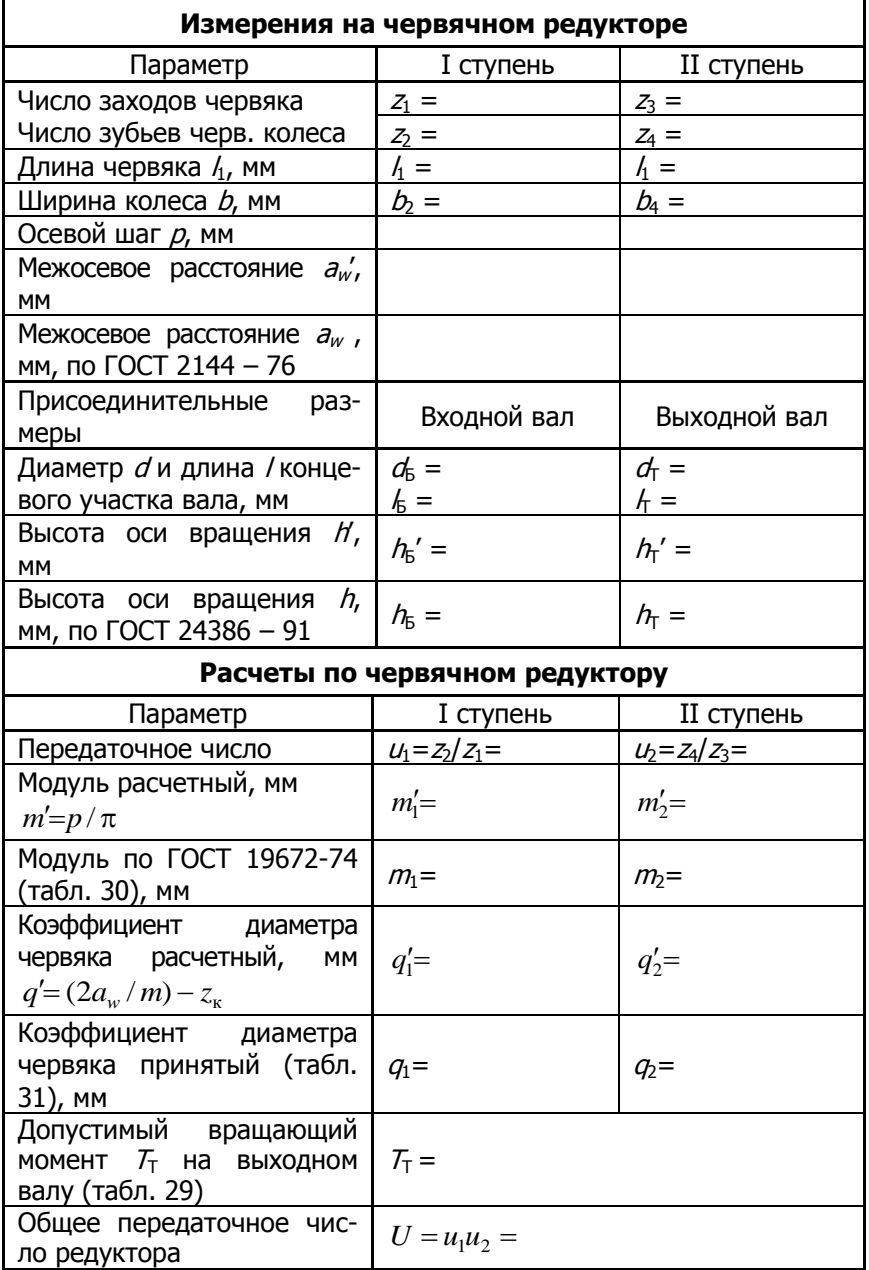

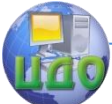

### Детали машин и основы конструирования

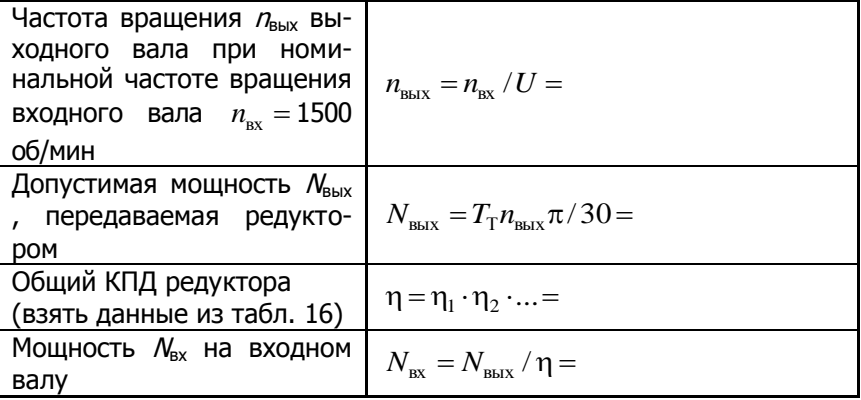

Таблица 28

# **Техническая характеристика редуктора**

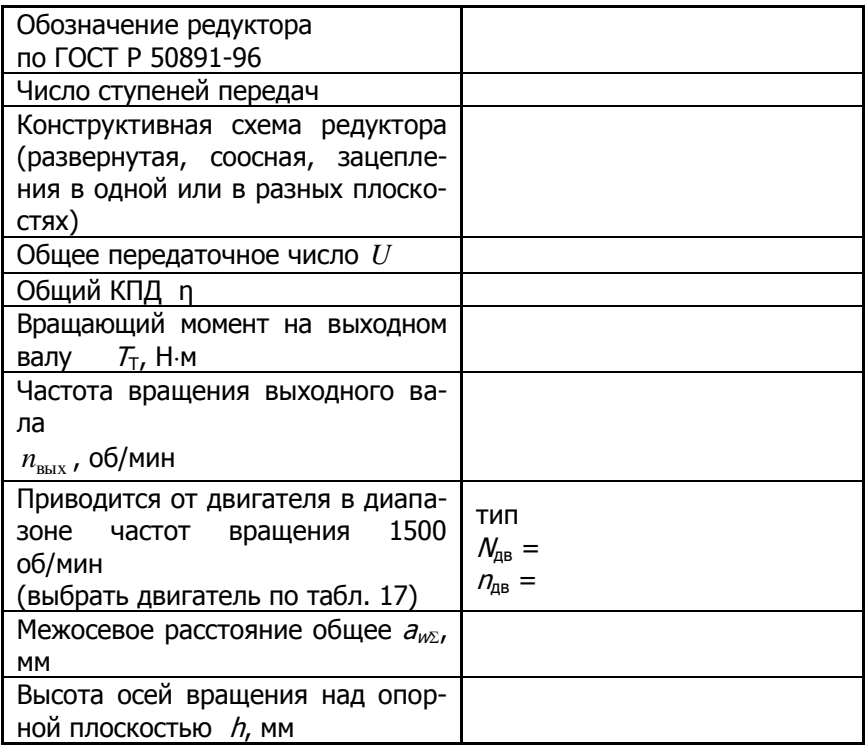

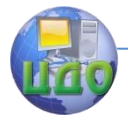

#### Детали машин и основы конструирования

Таблица 29

**Зависимость допустимого вращающего момента на выходном валу от его диаметра** 

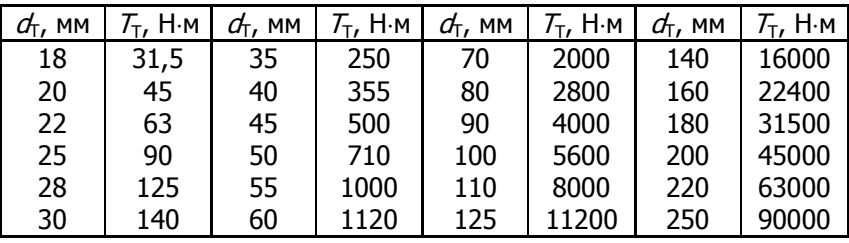

Таблица 30

### **Модули червячных передач** (по ГОСТ 19672-74)

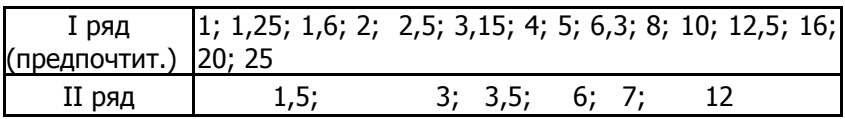

Таблица 31

**Коэффициенты диаметра червяка** (по ГОСТ 19672-74)

| . .           |             |            |    |     |       |     | . .       |
|---------------|-------------|------------|----|-----|-------|-----|-----------|
| I ряд         | -2.<br>6,3; |            | Q. | 1Λ۰ | 12,5; | 16; | つい<br>20, |
| (предпочтит.) | 25          |            |    |     |       |     |           |
| II ряд        |             | $\sqrt{2}$ |    | α۰  | ⊥⊥,∠, | 14۰ | 10,       |
|               |             |            |    |     |       |     |           |

## **6.3. Контрольные вопросы**

1. Каково назначение редуктора в приводе?

2. С какими узлами редуктор может соединяться на входе и выходе и какой вид соединения для этого применяется?

3. Перечислите узлы и детали, из которых состоит редуктор. Каково их назначение?

- 4. Классифицируйте детали передач данного редуктора.
- 5. Чему равна полная высота зуба в долях модуля?
- 6. Что дает ступенчатая форма вала?
- 7. Как вал устанавливается в редукторе?
- 8. Как на валу крепятся зубчатые колеса?
- 9. Какой участок вала испытывает деформацию кручения?
- 10.На каких участках вал подвержен деформации изгиба?
- 11.Каково назначение подшипников в редукторе? К какому

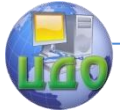

#### Детали машин и основы конструирования

типу они относятся? Обоснуйте название типа подшипников.

12.Объясните назначение крышек подшипников, есть ли между ними отличие?

13.Как регулируют зазоры в подшипниках?

14.Какими качествами должны обладать корпусные детали?

15.Почему корпуса редукторов делают разъемными?

16.Предложите технологию изготовления и сборки корпуса редуктора.

17.Как добиться точного совмещения разъемных частей корпуса редуктора?

18.Как детали корпуса соединяются между собой?

19.Как корпус редуктора крепится к раме?

20.Как в редукторе осуществляется смазка зубчатых колес и подшипников?

21.Куда заливается смазка?

22.Как определить уровень смазки в редукторе?

23.Как слить отработанную смазку?

24.Как провести осмотр состояния передач без разборки редуктора?

25.Каковы достоинства и недостатки червячных редукторов в сравнении с зубчатыми?

26.Каковы материалы червяка и червячного колеса?

27.Какие конструктивные меры применяют для увеличения теплоотдачи в червячных редукторах?

28.Какие размеры имеют значение для сборки редуктора?

29.Какие размеры имеют значение для соединения редуктора с другими узлами (двигателем, муфтами, рамой)?

30.Какие приспособления имеет редуктор для его перемещения при монтажных работах?

31.Перечислите исходные данные, необходимые для проектирования редуктора.

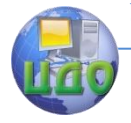

Детали машин и основы конструирования

# **ЛИТЕРАТУРА**

1. Ерохин М.Н. Детали машин и основы конструирования: Учебник. М.: КолосС, 2011.

2. Курмаз Л.В., Скойбеда А.Т. Детали машин. Проектирование: Учебное пособие. М.: ВШ, 2004.

3. Детали машин: Атлас конструкций (Под ред. Д.Н. Решетова). – М.: Машиностроение, 1989.